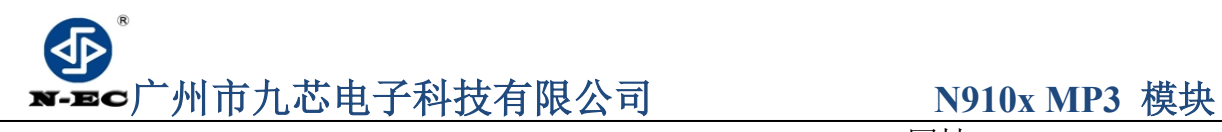

**Guangzhou nine chip electron technology co.,Ltd** 网址:

[www.vic18.com](http://www.vic18.com/)

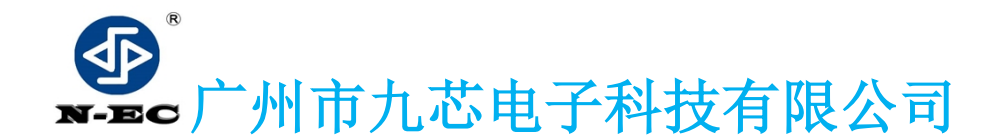

GUANGZHOU NINE CHIP ELECTRON TECHNOLOGY CO, LTD.

# **使用说明书**

N910x MP3 解码芯片 (包括 N9100,N9101,N9102,N9103 使用手册)

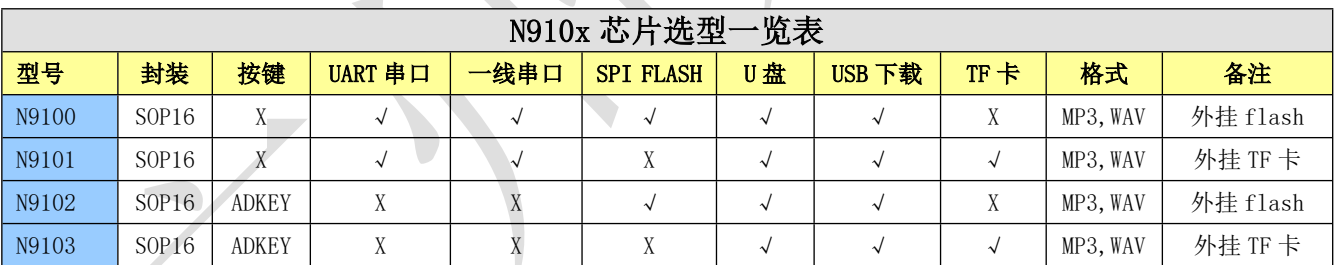

**备注:x 代表不支持。√代表支持。N9102,N9103 同时支持收音功能一级 LINE IN 外部输入音频功能。** 

- 文档版本 V1.1
- 发布日期 2016.11.08

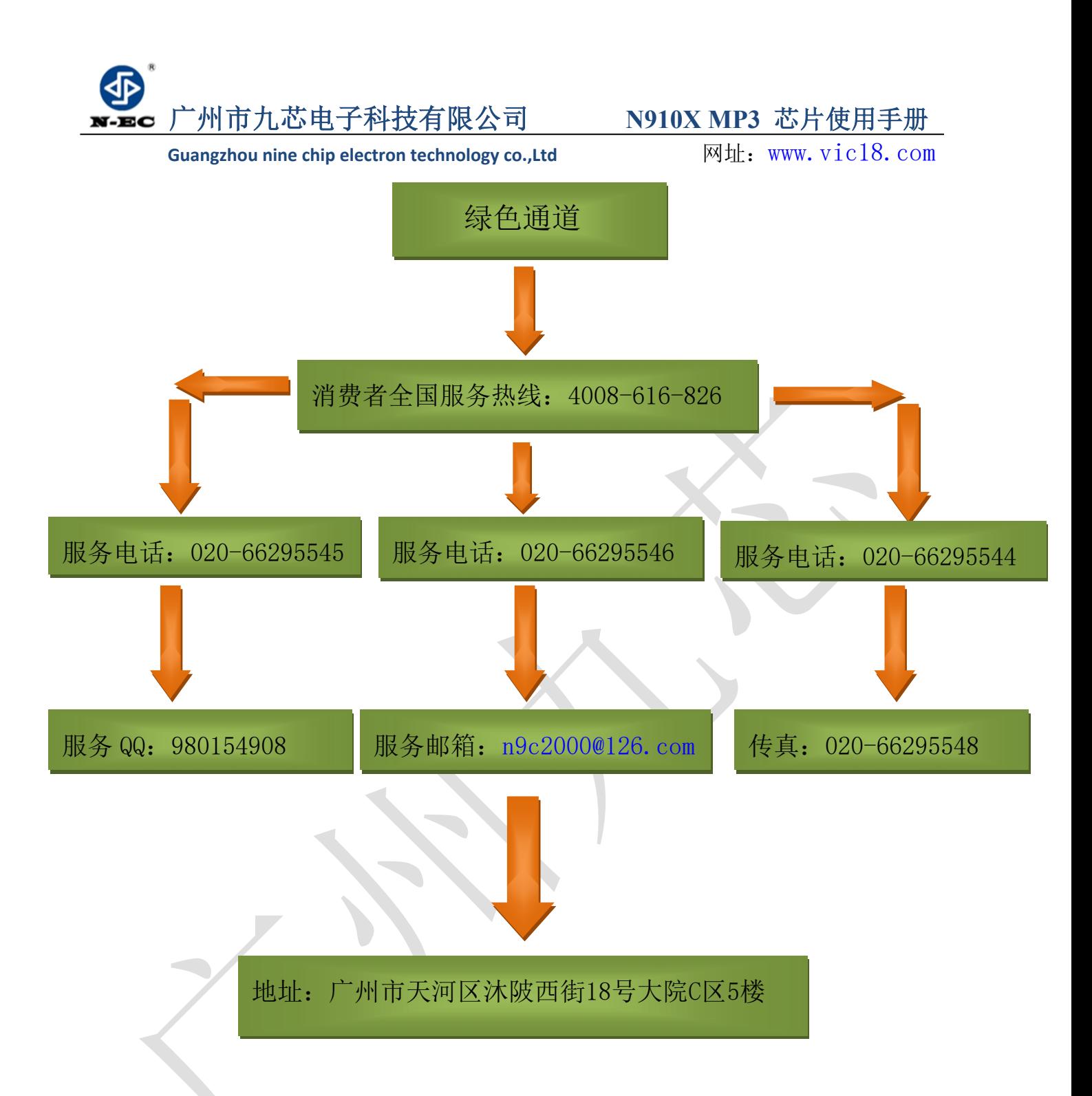

# **备注:**

- 1、图片仅供参考,请以实物为准,九芯公司保留对产品外观及设计改进的权利,恕不另行通知。
- 2、广州市九芯电子为客户提供全方位的技术支持,客户可与就近的九芯电子办事或者代理机构联系, 也可直接与公司总部电话联系。
- 3、本手册的最终解释权归广州市九芯电子科技有限公司所有。

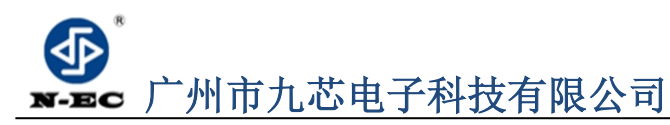

 $\overline{9}$ 

# N910X MP3 芯片使用手册

Guangzhou nine chip electron technology co., Ltd

网址: www.vic18.com

#### 录

 $\blacksquare$ 

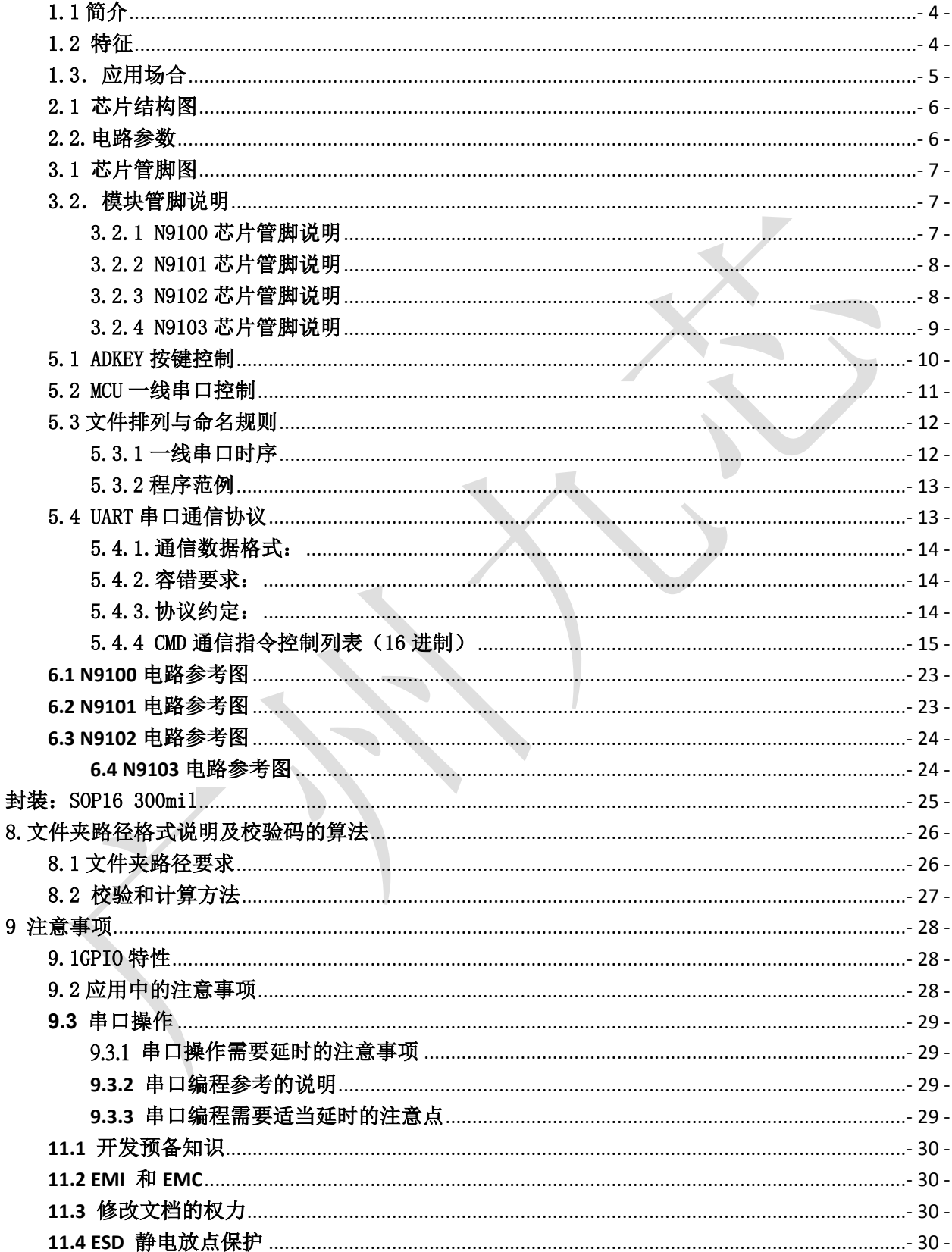

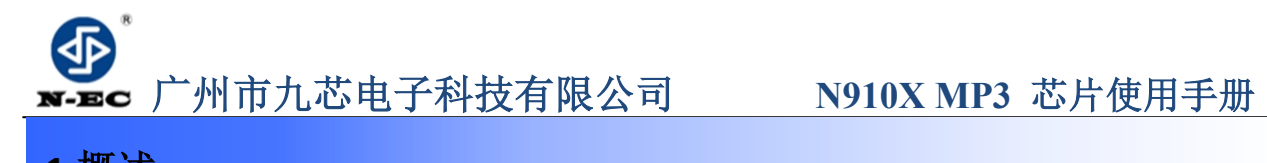

# <span id="page-3-0"></span>**1.1 简介**

**1.概述**

N910X 是一个提供串口的 MP3 芯片,完美的集成了 MP3、WMV 的硬解码芯片。它包 括了三种功能型号的 MP3 芯片, 即 N9100、N9101、N9102 和 N9103 MP3 芯片, 支持 TF 卡 驱动,支持电脑直接更新 spi flash 的内容,支持 FAT16、FAT32 文件系统。通过简单的 UART 串口指令或一线串口指令即可完成播放指定的音乐,以及如何播放音乐等功能,无 需繁琐的底层操作,音质优美,使用方便,稳定可靠是此款产品的最大特点。另外该芯 片也是深度定制的产品,专为固定语音播放领域开发的低成本解决方案。

#### <span id="page-3-1"></span>**1.2 特征**

- 支持采样率(KHz):8/11.025/12/16/22.05/24/32/44.1/48。音质优美,立体声。
- > 24 位DAC 输出, 内部采用DSP硬解码, 非PWM输出, 动态范围支持90dB, 信噪比支持 85dB
- 完全支持FAT16、FAT32 文件系统,最大支持32G的TF 卡,支持32G的U盘
- 多种控制模式,UART串口模式、一线串口模式、AD按键控制模式。
- 广播语插播功能,可以暂停正在播放的背景音乐,支持指定路径下的歌曲播放,支持 跨盘符插播,支持插播提前结束
- > 指定盘符播放, 指定曲目播放
- > 30级音量可调, 5种EQ可调 (NORMAL—POP—ROCK—IAZZ--CLASSIC)
- > 指定路径播放(支持中英文)功能以及文件夹切换功能,指定时间段播放功能;
- 支持立体声输出播放,MP3格式,可以直推0.25W耳机喇叭;
- 支持电脑声卡控制,支持USB mass storage
- SOP16封装形式,外围简单;
- 宽泛的输入电源范围3V--5V输入,内置看门狗复位电路,性能稳定;
- 支持开发定制特殊功能,请联系本公司;
- > 支持红外遥控输入以及外接音频输入功能;
- > 有忙信号输出功能;

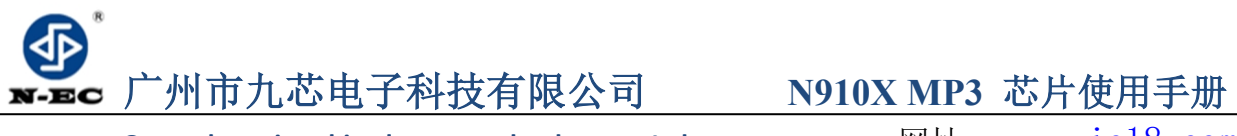

<span id="page-4-0"></span>**1.3.应用场合** 

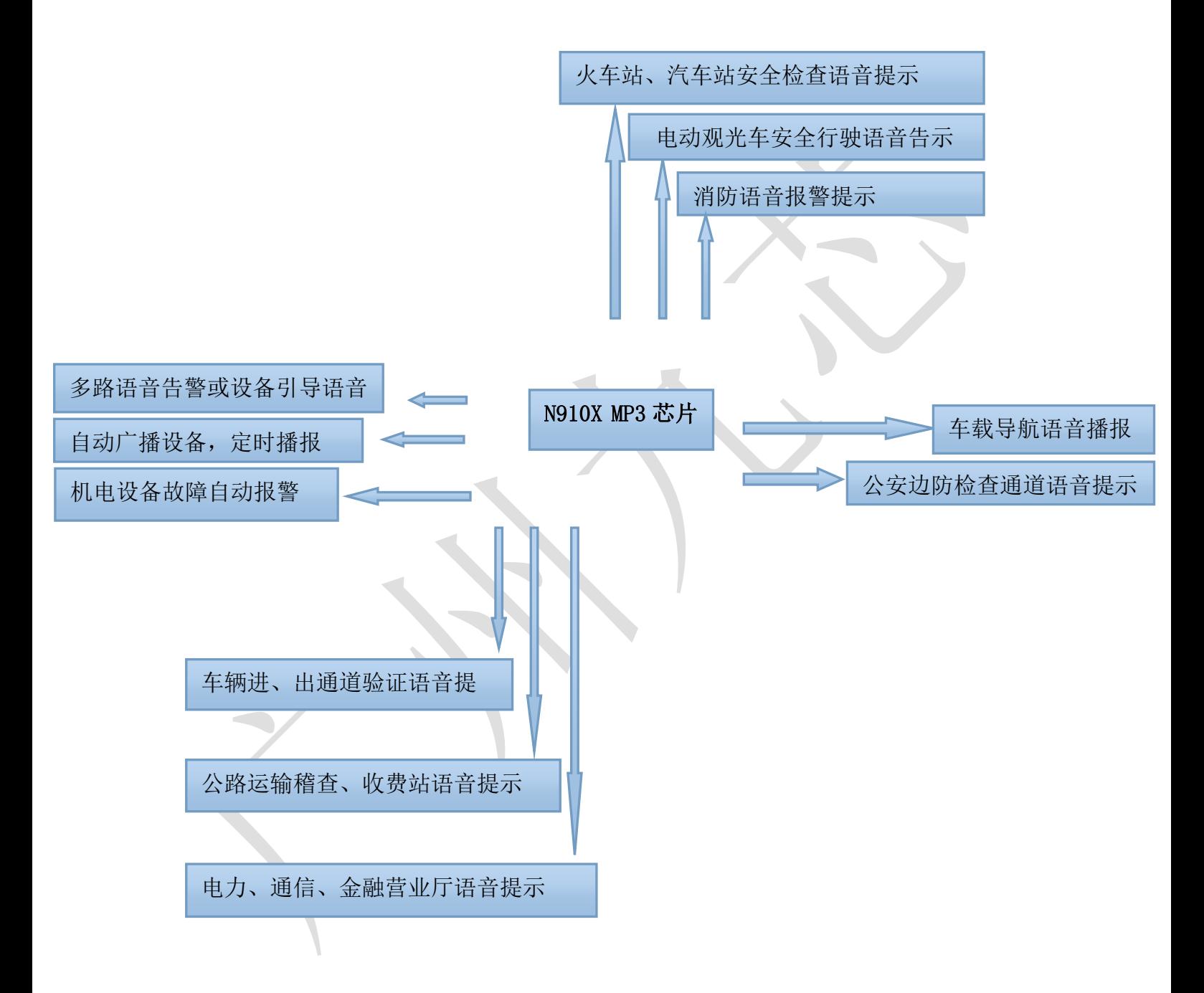

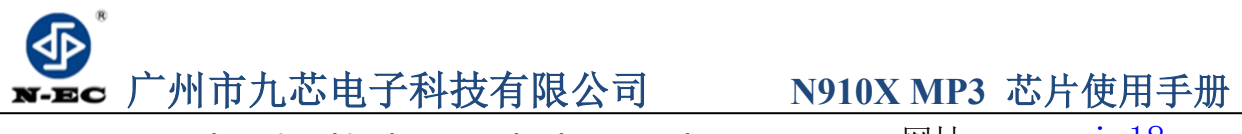

# **2.芯片使用参数**

<span id="page-5-0"></span>**2.1 芯片结构图** 

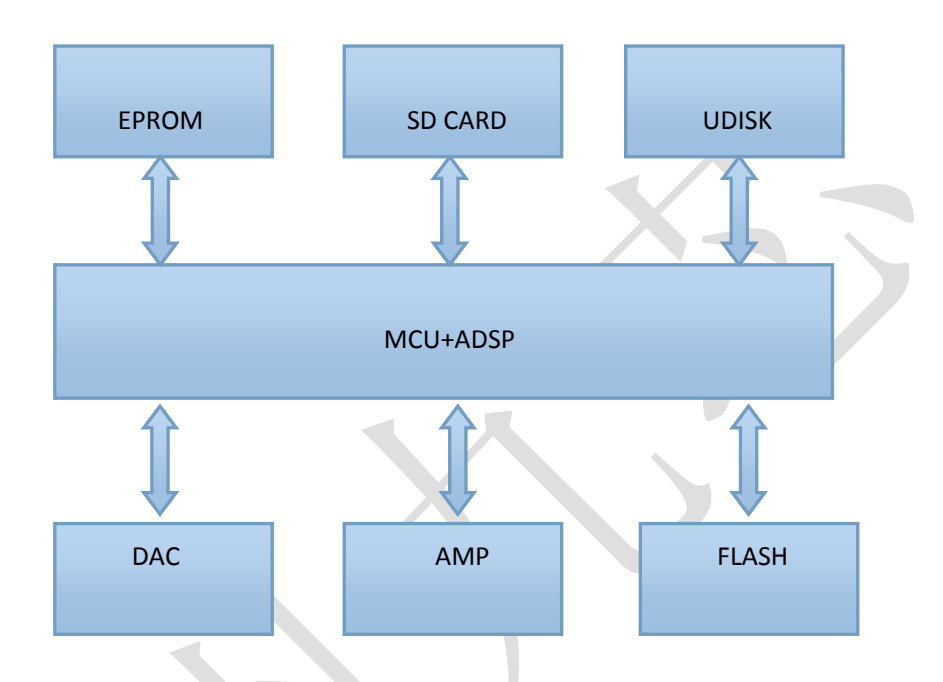

N910X选用的是 SOC 方案, 集成了一个 16 位的 MCU, 以及一个专门针对音频解 码的ADSP,采用硬解码的方式,更加保证了系统的稳定性和音质。小巧的封装尺寸 更加满足嵌入其它产品的需求。

# <span id="page-5-1"></span> **2.2.电路参数**

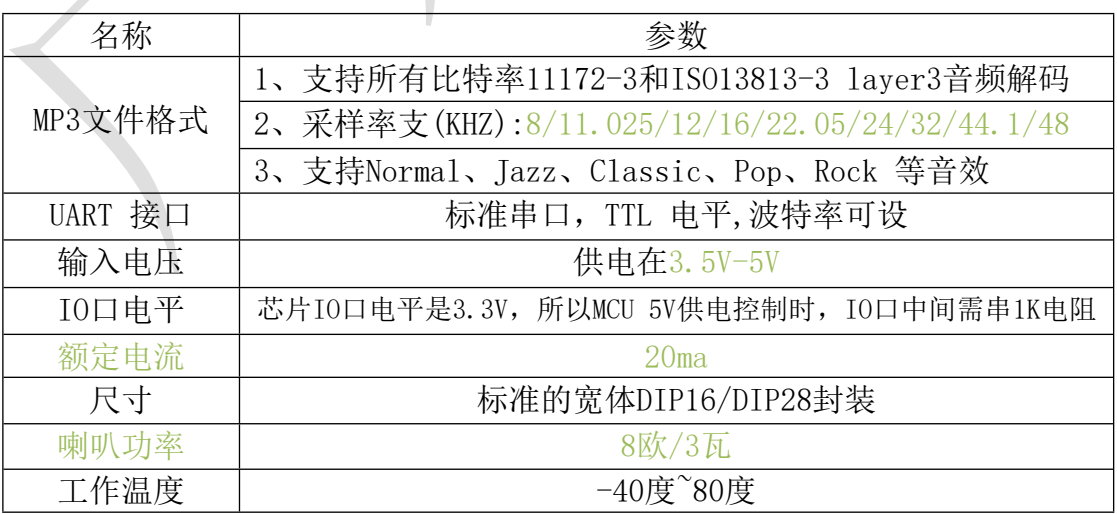

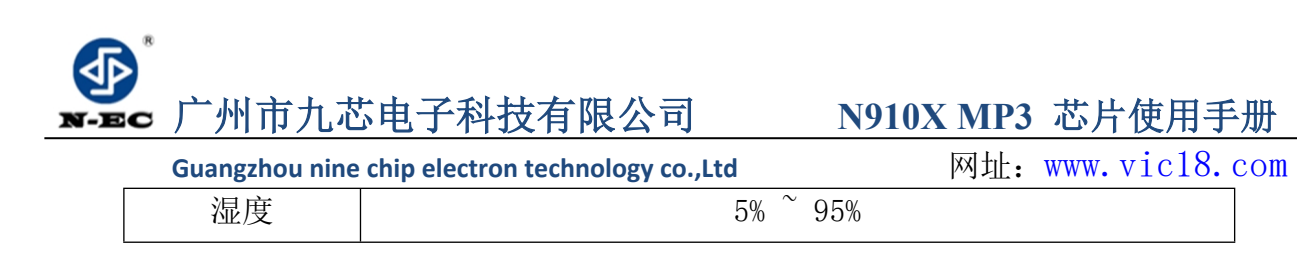

# **3.芯片管脚图与管脚说明**

# <span id="page-6-0"></span>**3.1 芯片管脚图**

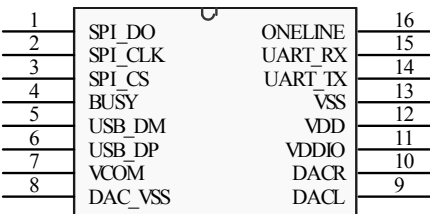

#### **N9100 MP3 芯片 N9101 MP3 芯片**

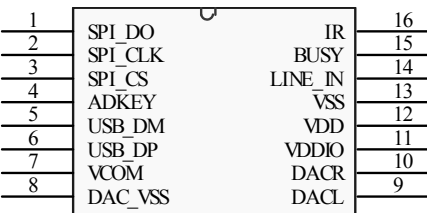

**N9102 MP3 芯片 N9103 MP3 芯片** 

| SD DAT<br>SD CMD<br>SD CLK<br><b>BUSY</b><br><b>USB DM</b><br><b>USB DP</b><br><b>VCOM</b><br>DAC VSS | <b>ONELINE</b><br><b>UART RX</b><br><b>UART TX</b><br><b>VSS</b><br><b>VDD</b><br><b>VDDIO</b><br><b>DACR</b><br><b>DACL</b> | 16<br>15<br>14<br>13<br>12<br>10 |
|----------------------------------------------------------------------------------------------------|----------------------------------------------------------------------------------------------------|----------------------------------|
|                                                                                                    |                                                                                                    |                                  |

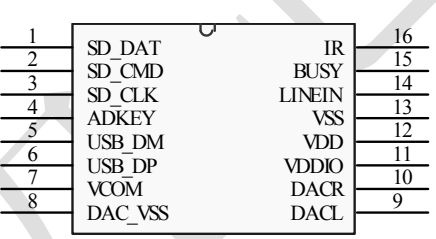

# <span id="page-6-1"></span>**3.1.1 N9100芯片管脚说明**

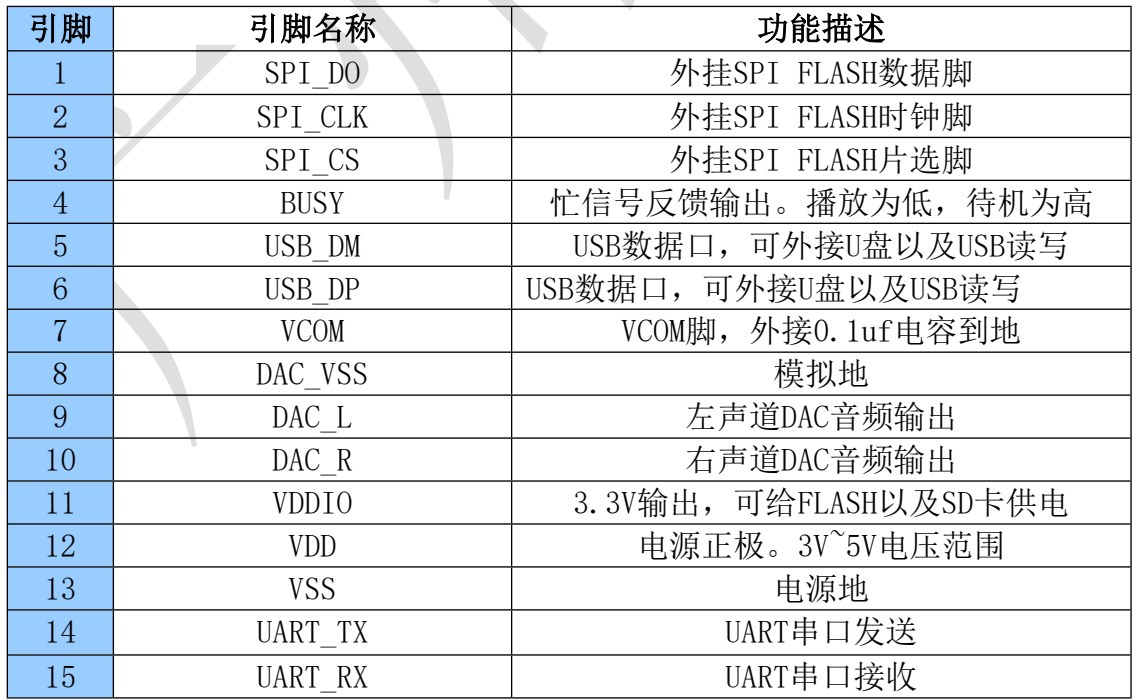

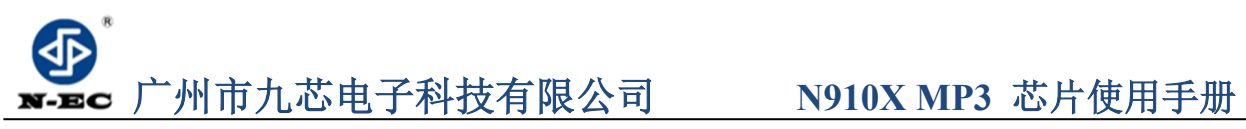

16 ONELINE MCU一线串口输入

# <span id="page-7-0"></span>**3.1.2 N9101芯片管脚说明**

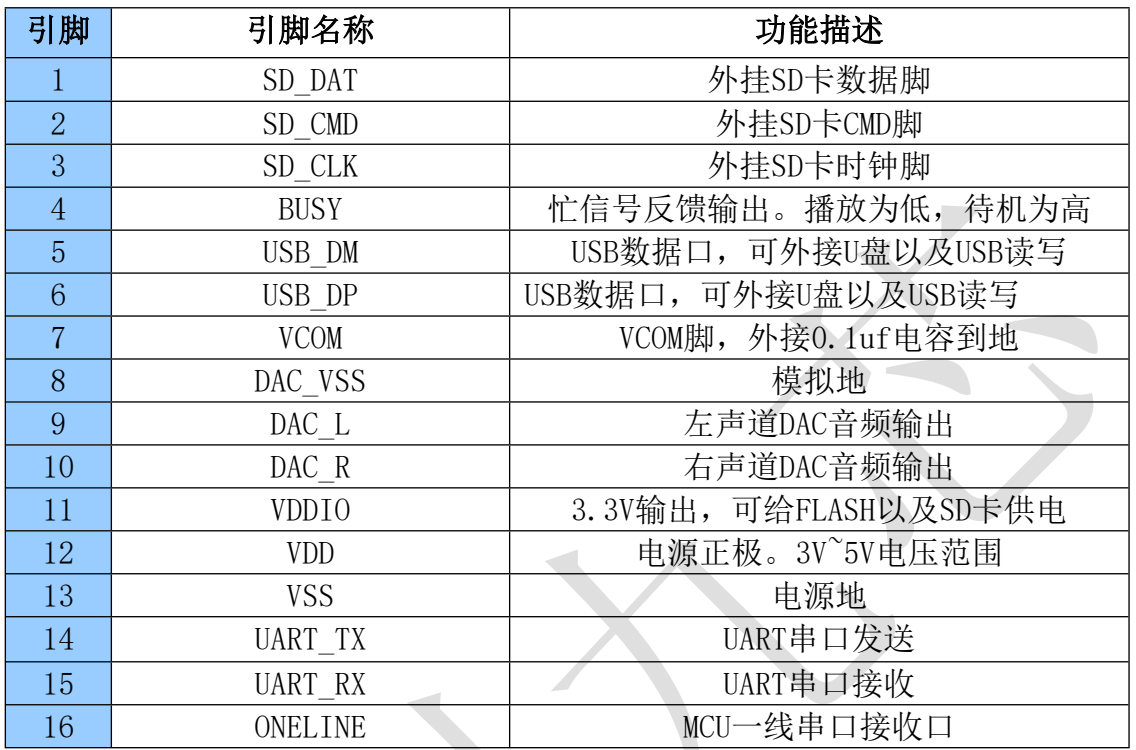

#### <span id="page-7-2"></span><span id="page-7-1"></span>**3.1.3 N9102芯片管脚说明**

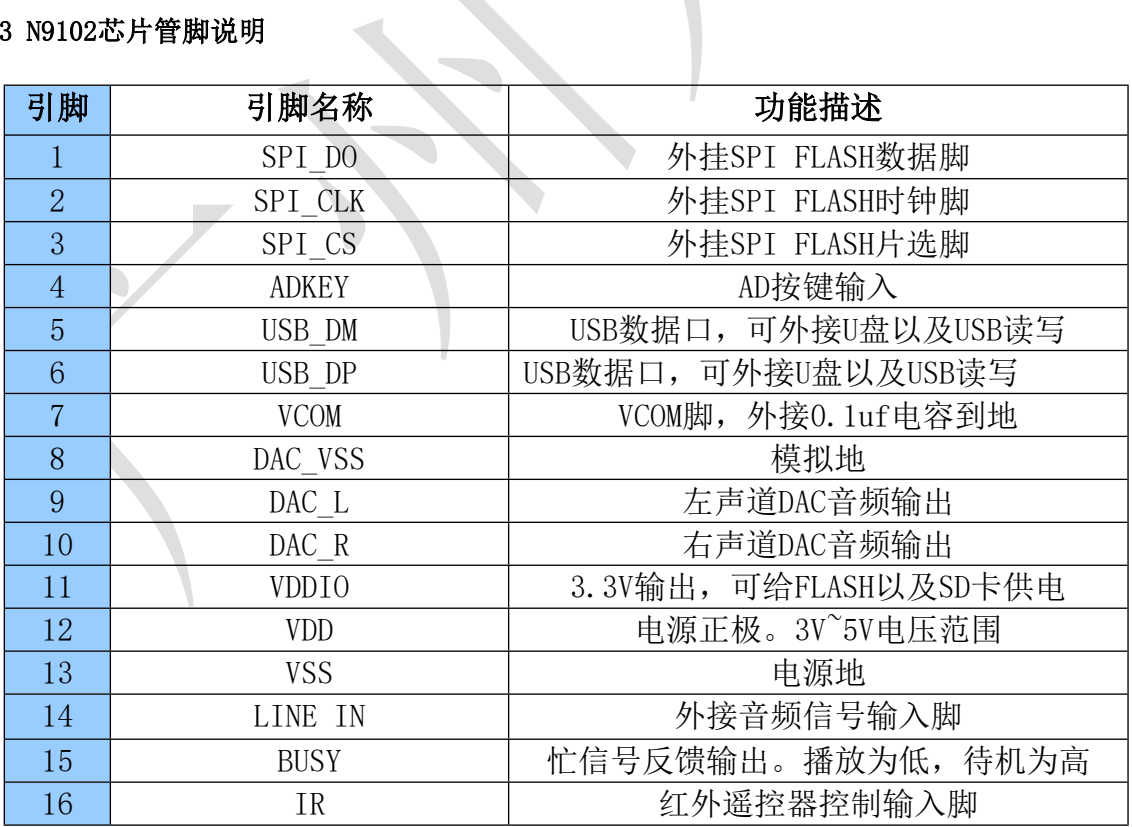

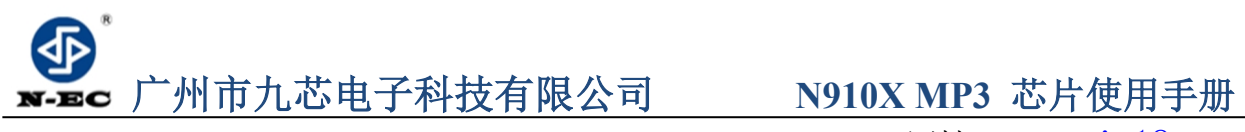

# **3.1.4 N9103芯片管脚说明**

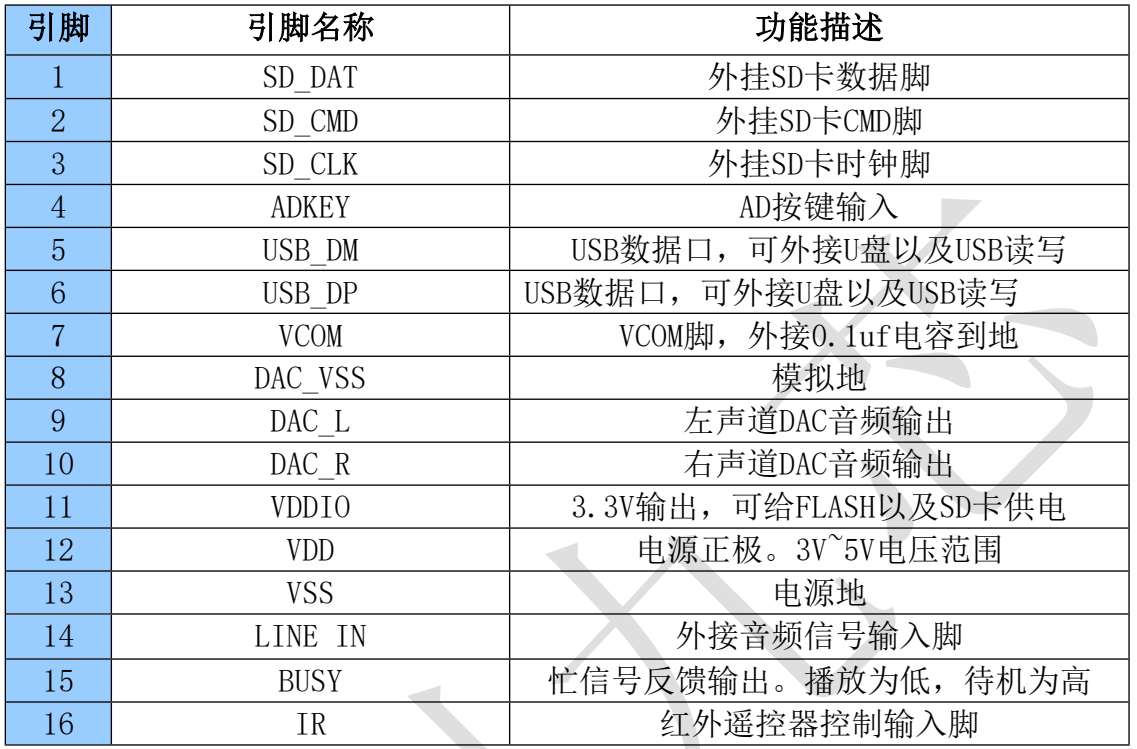

# <span id="page-8-0"></span>**3.2 模块管脚说明**

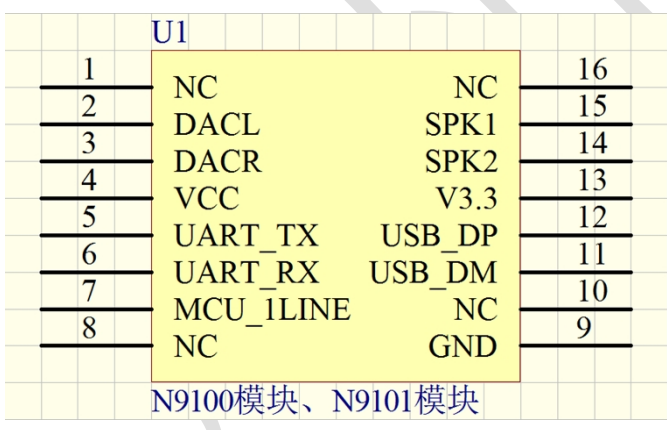

# **3.2.1 N9100模块、N9101模块管脚说明**

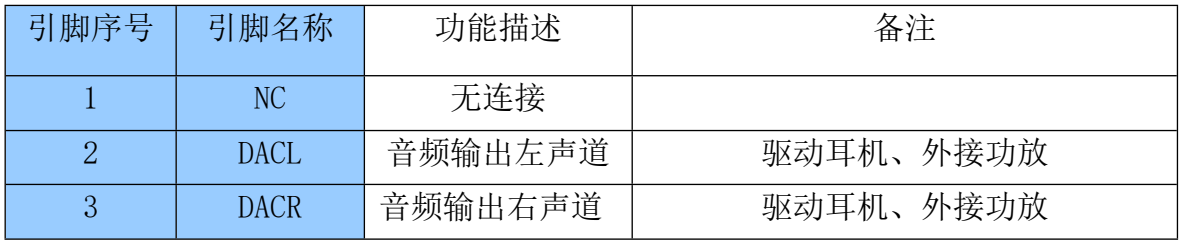

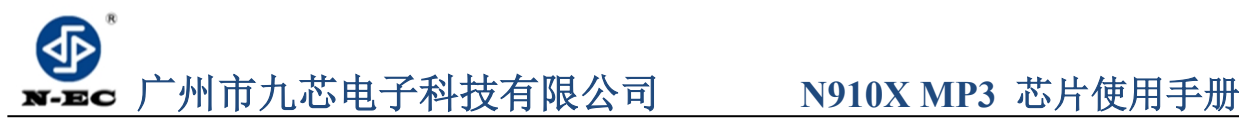

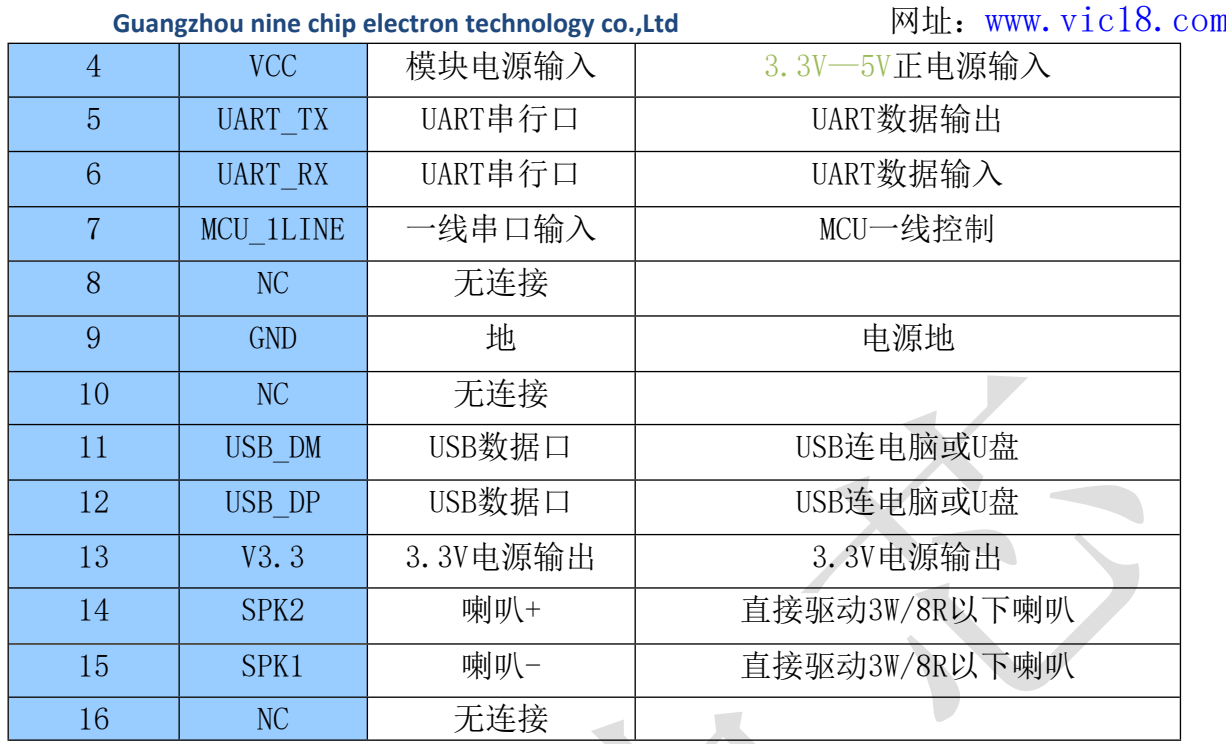

# **四 硬件参数以及环境极限参数说明**

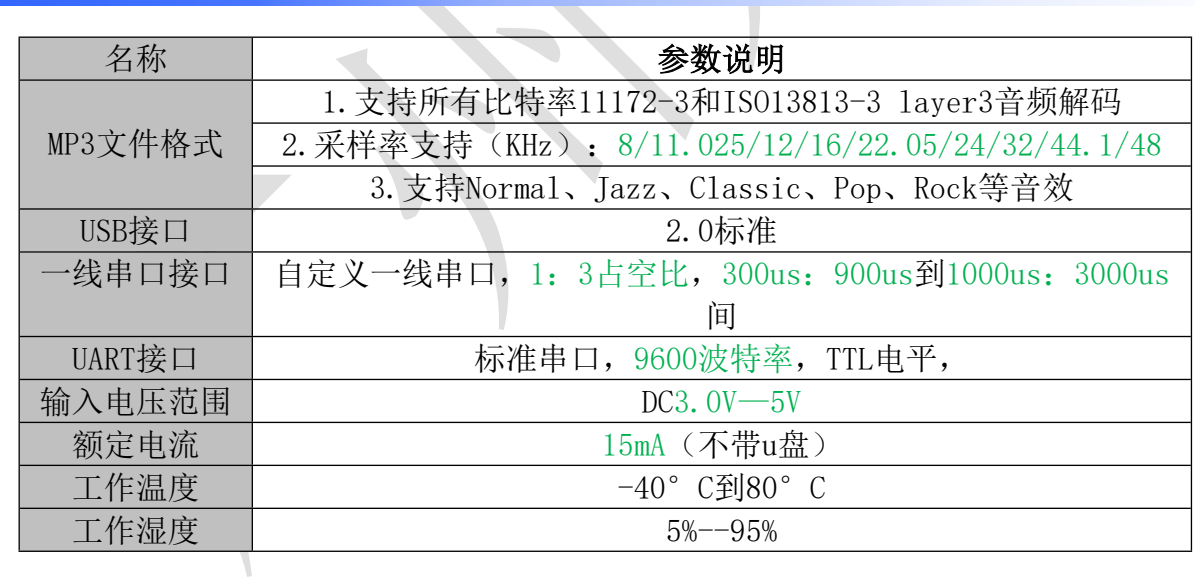

# 5. 文件命名以及控制方式说明

<span id="page-9-0"></span> **5.1 ADKEY按键控制** 

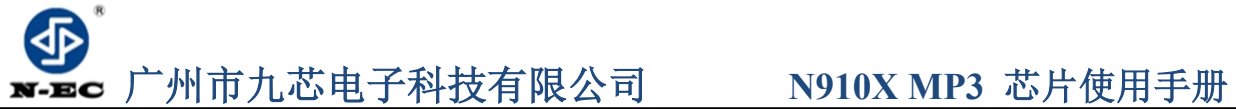

模块我们采用的是AD 按键的方式,取代了传统了矩阵键盘的接法,这样做的好处是 充分利用了MCU 越来越强大的AD功能。设计简约而不简单,模块默认配置2个AD 口, 10个 按键的阻值分配,如果使用在强电磁干扰或者强感性、容性负载的场合,请参考我们的 "注意事项"。

**注意:N9100以及N9101支持一线串口和UART串口功能,不支持ADKEY功能。N9102和N9103 支持ADKEY功能,不支持一线串口和UART串口。** 

(1)、ADKEY参考原理图

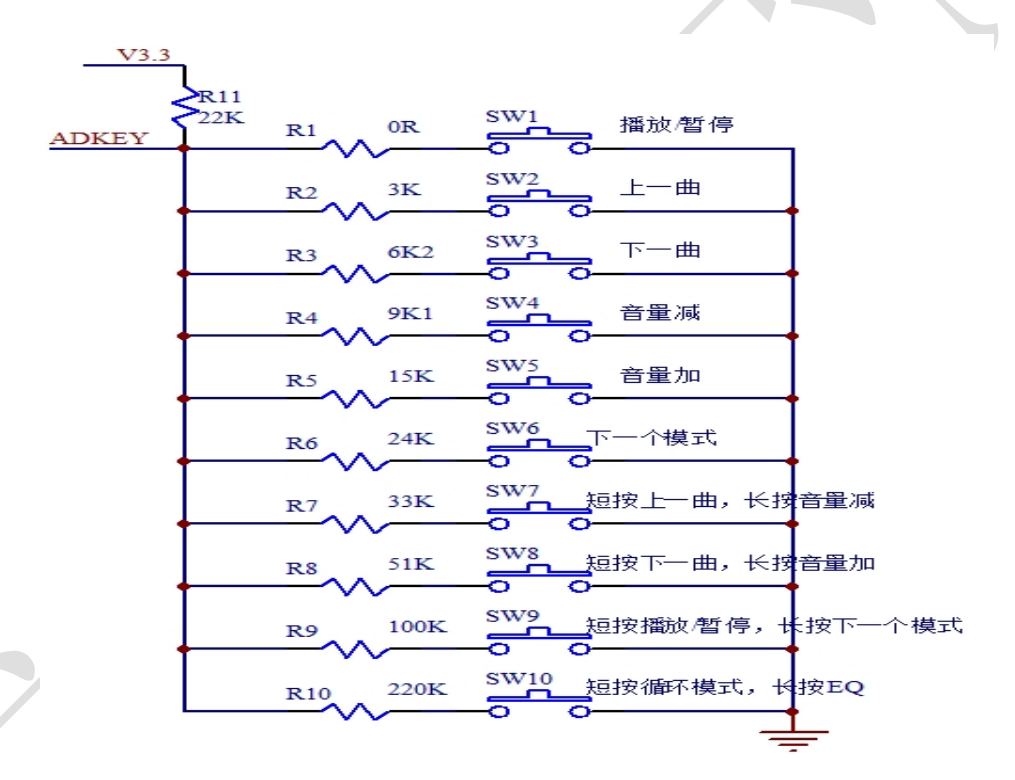

(2)、根据不同的电压实现不同的播放功能.(更新日期:2016.11.08)

个按键就取S1—S10,电阻值就取R1—R10; 个按键就取S1—S9,电阻值就取R1—R9; 个按键就取S1—S8,电阻值就取R1—R8; 个按键就取S1—S7;电阻值就取R1—R7; 个按键就取S1—S6;电阻值就取R1—R6; 个按键就取S1—S5;电阻值就取R1—R5; 个按键就取S1—S4;电阻值就取R1—R4; 个按键就取S1—S3;电阻值就取R1—R3。

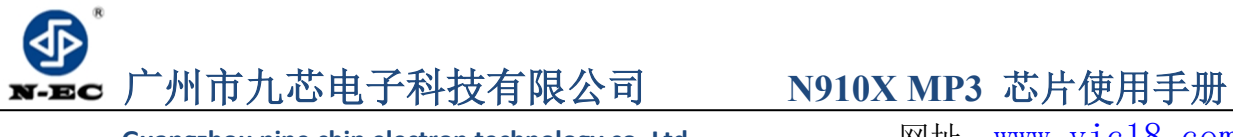

(3)、不同的阻值所对应的功能不。(更新日期:2016.11.08)

 (0R)所对应的功能有播放/暂停; (3K) 所对应的功能有上一曲; (6K2)所对应的功能有下一曲; (9K1)所对应的功能有音量减; (15K)所对应的功能有音量加; (24K)所对应的功能有MUSIC模式/AUX模式; (33K)所对应的功能有短按上一曲,长按音量减; (51K)所对应的功能有短按下一曲,长按音量加; (100K)所对应的功能有短按播放/暂停,长按下一个模式 (220K)所对应的功能有短按循环模式,长按EQ。

# <span id="page-11-0"></span>**5.2 MCU一线串口控制**

N910X支持单片机模拟一线串口控制,该控制方式简单方便,适用于任何单片机。

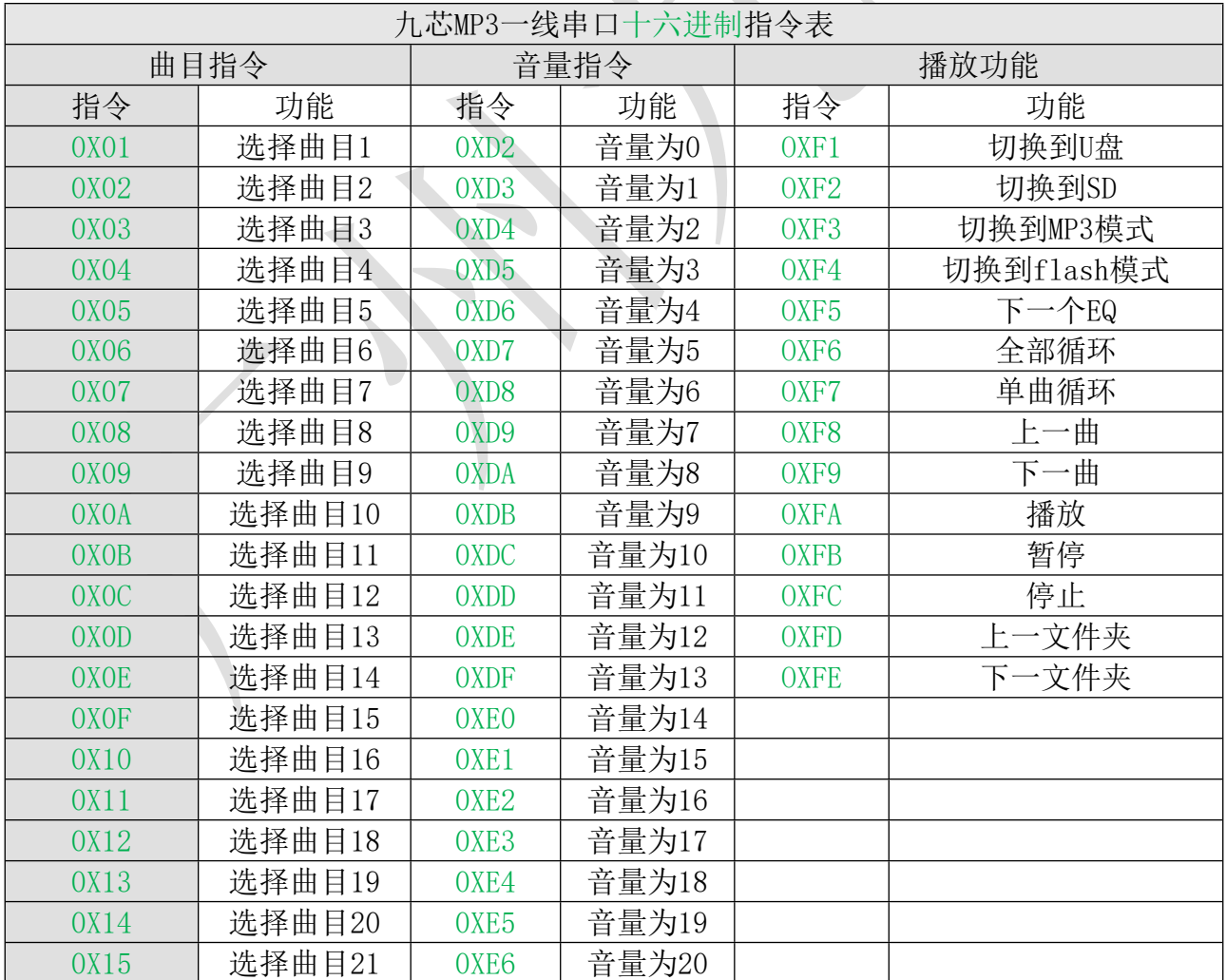

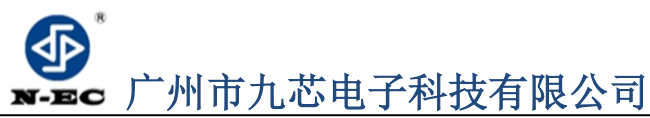

# **广州市九芯电子科技有限公司 N910X MP3 芯片使用手册**

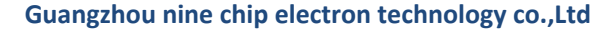

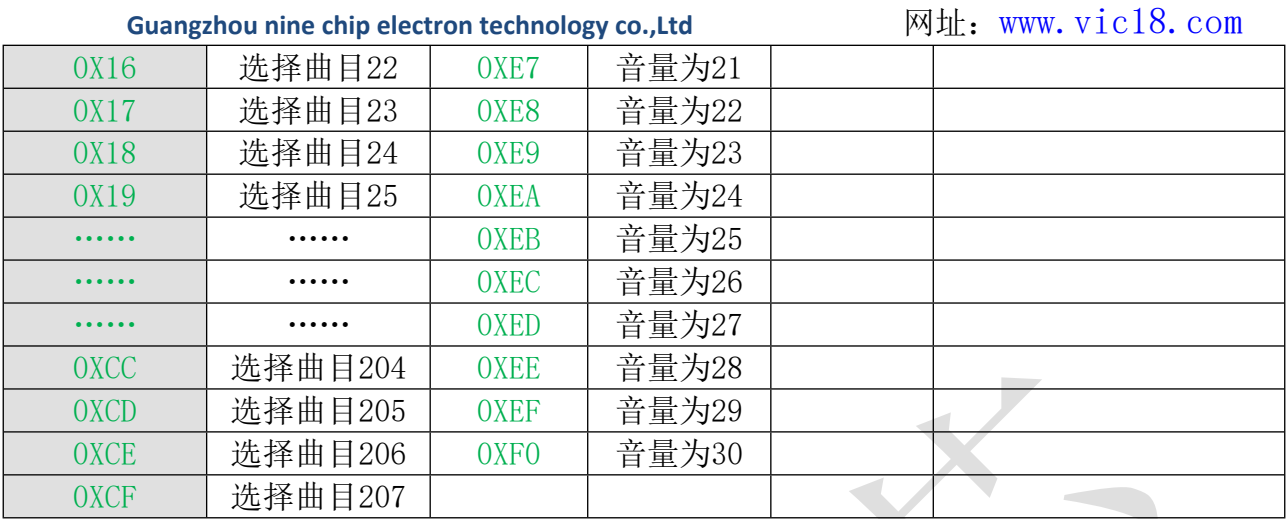

**备注:最大可以控制播放到0XCF地址,207首。** 

# <span id="page-12-0"></span> **5.3 文件排列与命名规则**

1.文件命名必须以MP3后缀结尾。

2.文件的顺序是按拷贝入存储设备中的先后顺序排序的。

# <span id="page-12-1"></span> **5.3.1一线串口时序**

一线串口MCU只需要一根线就可以控制了,由头码和占空比组码,先发低位,头码拉 低3ms以上,平时保持高。总共8位。时序占空比约为1: 3.时序范围介于300us: 900us到 1000us:3000us 之间。误差容许 10%。

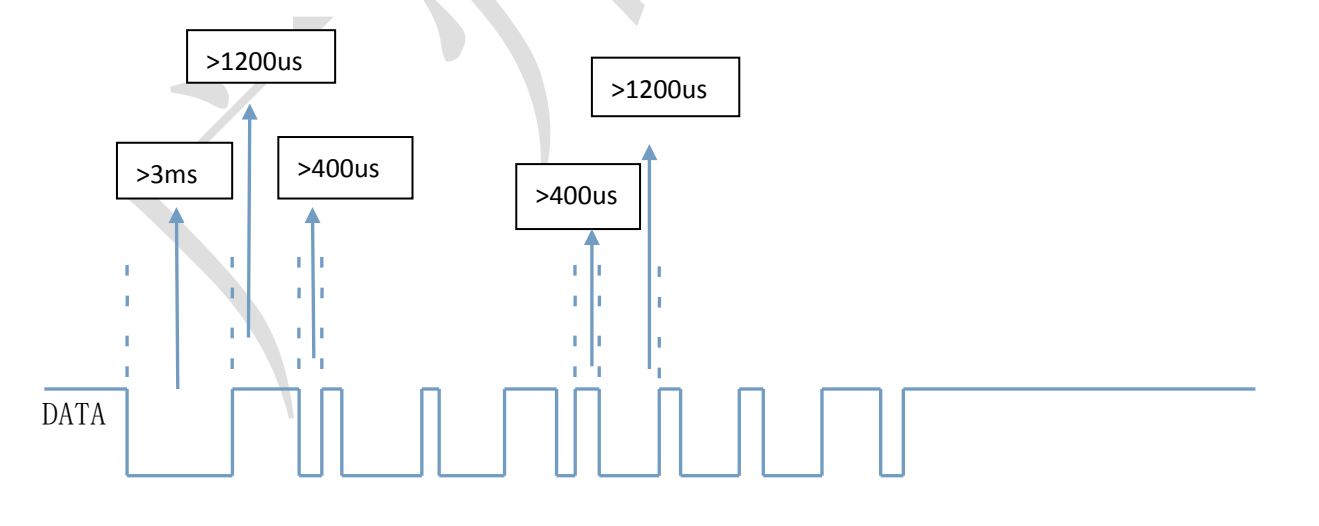

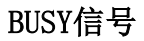

语音播放

<span id="page-13-0"></span>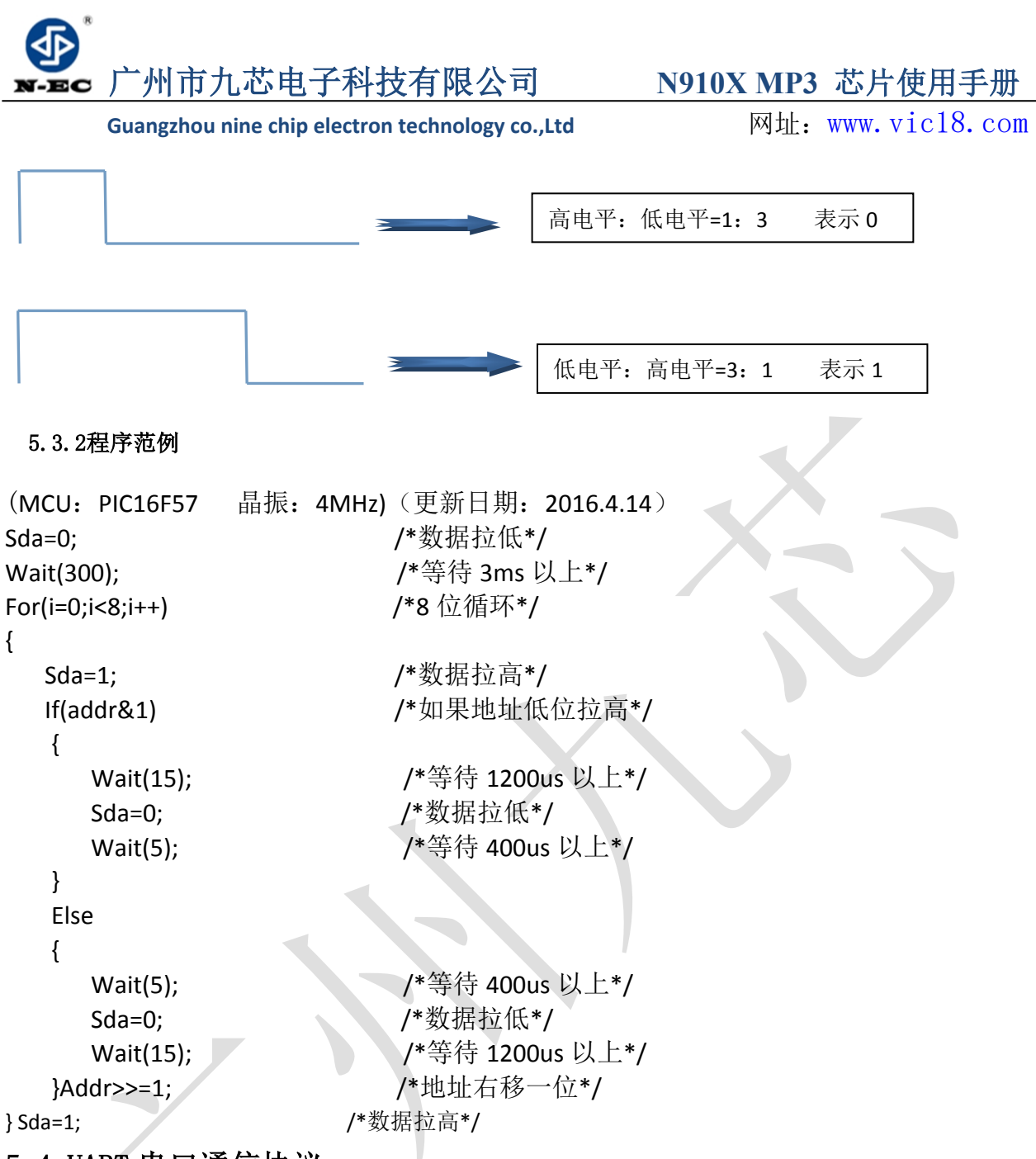

# <span id="page-13-1"></span>**5.4 UART 串口通信协议**

N910X 系列内置标准 UART 异步串行接口。属于 TTL 电平接口,可通过 MAX232 芯片转 换成 RS232 电平。模块通信采用全双工串口通信, 波特率为 9600, 数据位: 8, 停止位 1 位,检验位无。设置如下图:

**(1)串口设置:** 

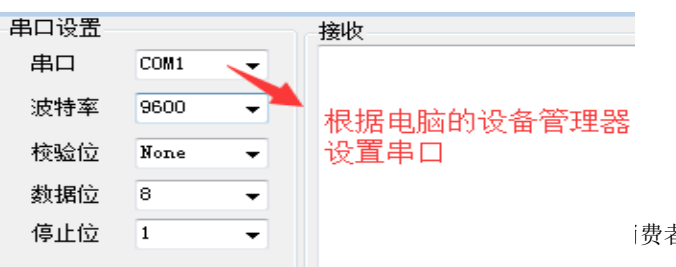

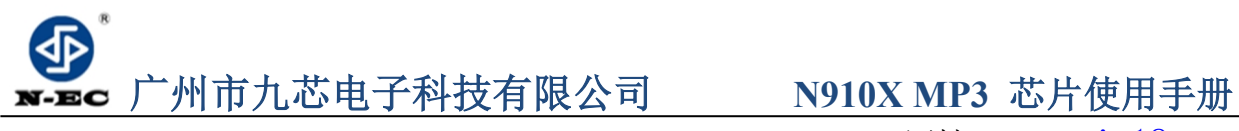

# <span id="page-14-0"></span>**5.4.1.通信数据格式:**

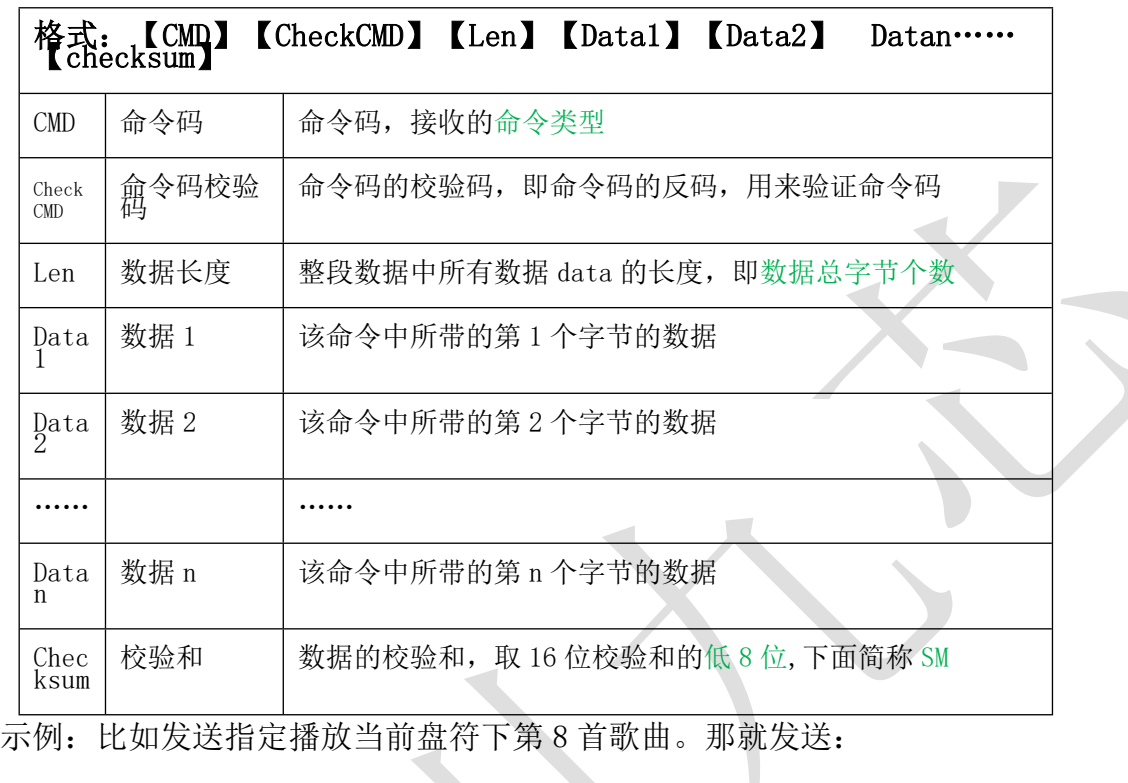

 **04 FB 03 06 00 08 10 CMD 命令 命令反码 数据长度 3 位数据 校验和 数据可以为 1 个,也可以为多个,主要根据 CMD 命令下规则,对应什么数据。** 

# <span id="page-14-1"></span>**5.4.2.容错要求:**

接收方必须在线实时验证指令码及其反码,及和校验的正确性。每条指令数据字节 数可能不同,因此必须实时接收到字节数后确定要接收的后续数据字节数。若有错误则 应丢弃所接受指令。若一条指令接收时间超过 500ms, 则强制丢弃多接受的指令字节, 重 新同步指令接收。

# <span id="page-14-2"></span>**5.4.3.协议约定:**

- 新曲目播放时会发送曲目序号。这里的序号为全盘统一编号的序号,如果要区分父目 录和子目录可以查询路径和路径深度等信息。
- 盘符拔出时只会发送盘符拔出指令,不做换盘符处理,等待操作指令。

<span id="page-15-0"></span>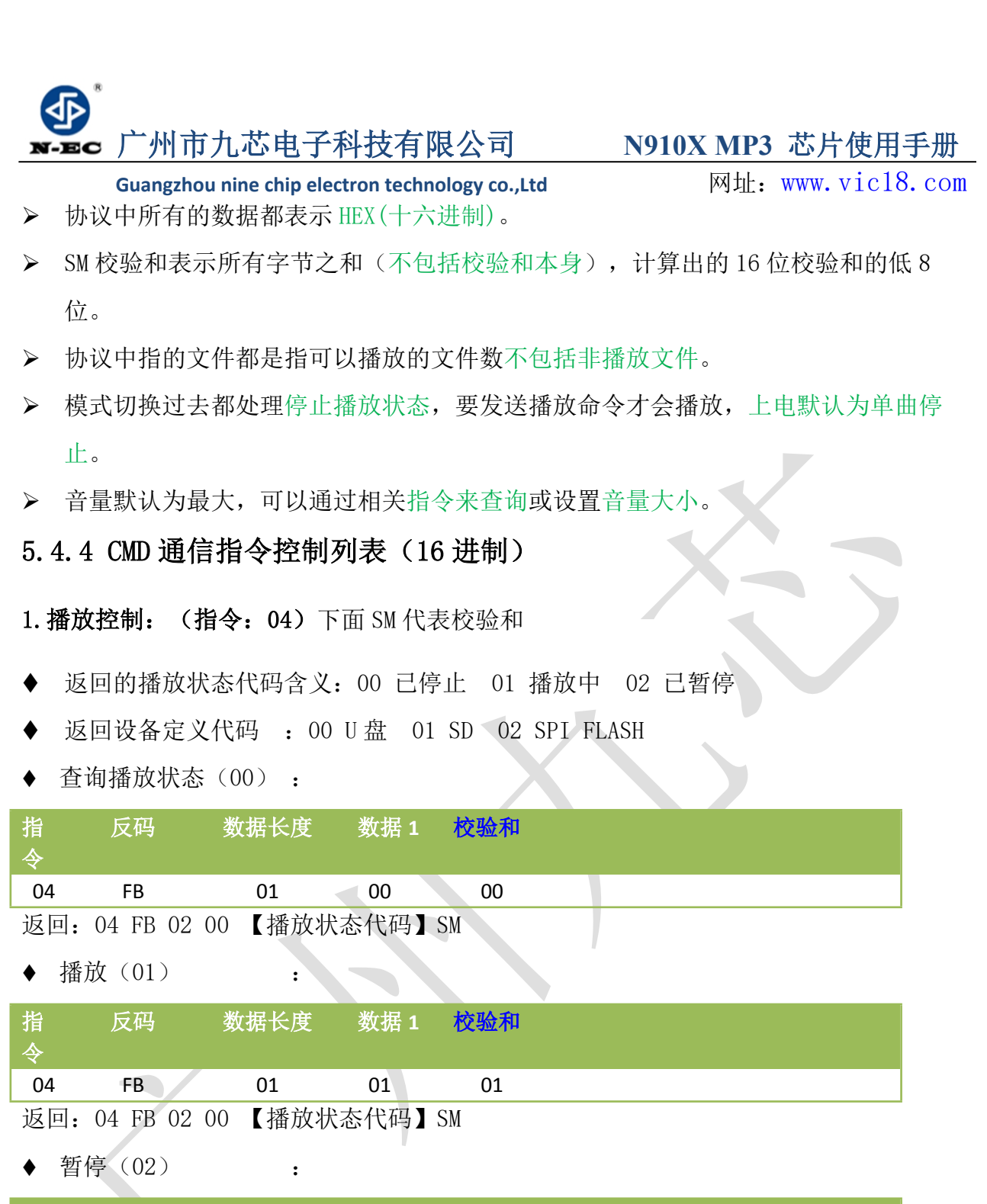

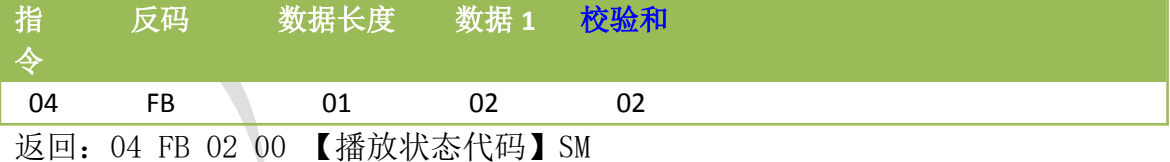

◆ 停止 (03) :

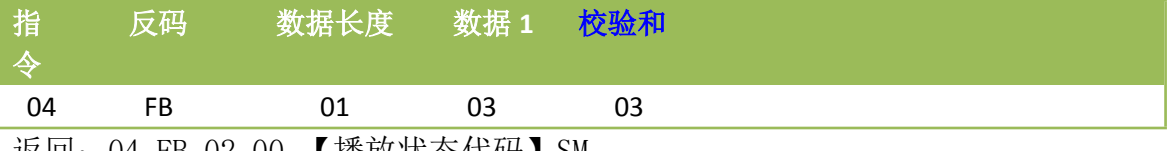

返回;04 FB 02 00 【播放状态代码】SM

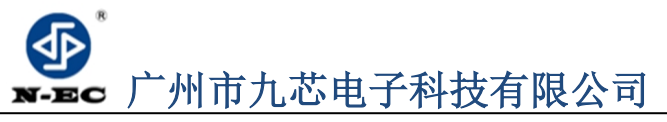

# **广州市九芯电子科技有限公司 N910X MP3 芯片使用手册**

**Guangzhou nine chip electron technology co., Ltd 网址: [www.vic18.com](http://www.vic18.com/)** 

```
上一曲(04) :
```
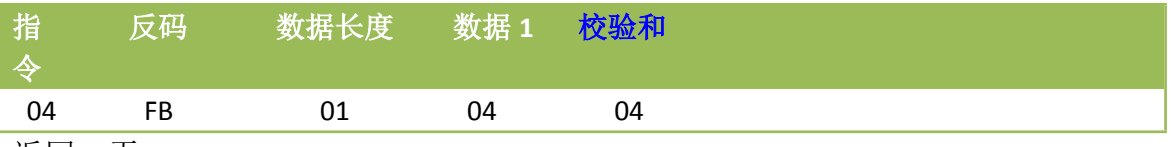

返回:无

 $\blacklozenge$   $\top$   $\lnot$   $\Box$   $(05)$  :

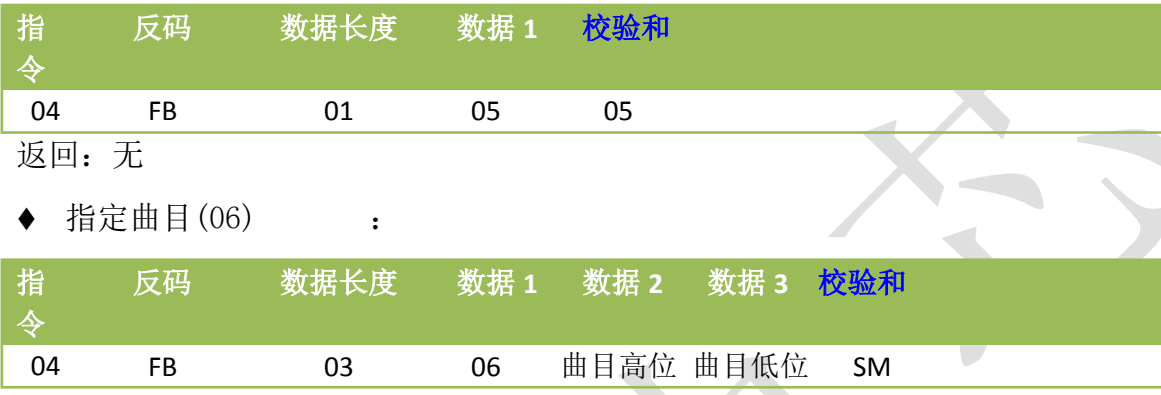

返回:无

备注: 曲目一共有高低 2 个字节表示, 如果第 6 首, 就是 00 06.

```
00 06=0*16^3+0*16^2+0*16^1+6*16^0=6 (即第 6 首)
```
例如:

04 FB 03 06 00 08 10 指定播放当前盘符第 8 首, 曲目数从范围 1-65535, 十六 进制表示为 0000H 到 FFFFH.

```
00 08=0*16^3+0*16^2+0*16^1+8*16^0=8 (即第 8 首)
```
◆ 当前盘符指定[路径](#page-22-0)播放(07): 04 FB LEN 07 路径 SM (更新日期: 2016.4.13) 返回:无

例如:

/周华健/有没有那么一首歌会让你想起我.MP3

文件名超过 4 个汉字用\*代替

/周华健 /有没有\*MP3 (周华健后面空两格)

取模数据为: 2FD6DCBBAABDA120202FD3D0C3BBD3D02A4D5033 (这些数据是路

径)

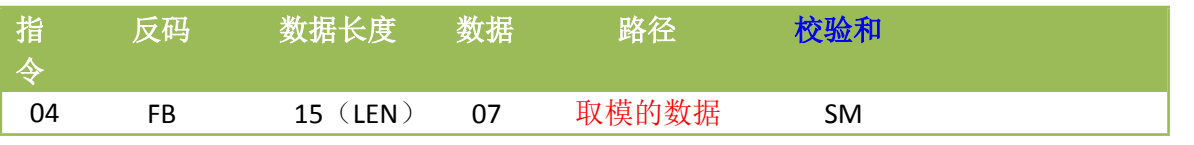

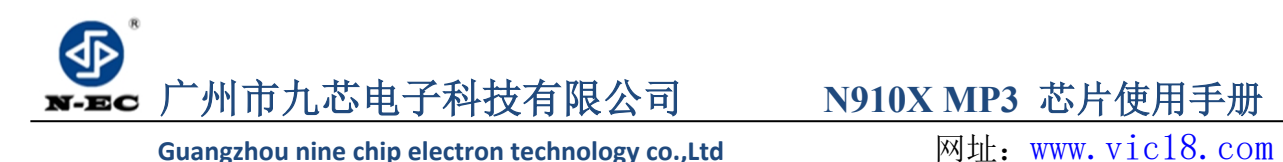

比如: 04 FB 15 07 2F D6 DC BB AA BD A1 20 20 2F D3 D0 C3 BB D3 D0 2A 4D 50 33 EC 特别声明: 代码中每两个空一小格

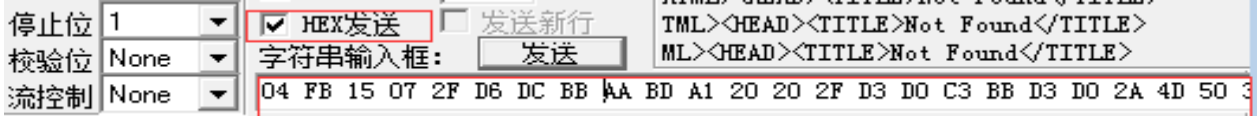

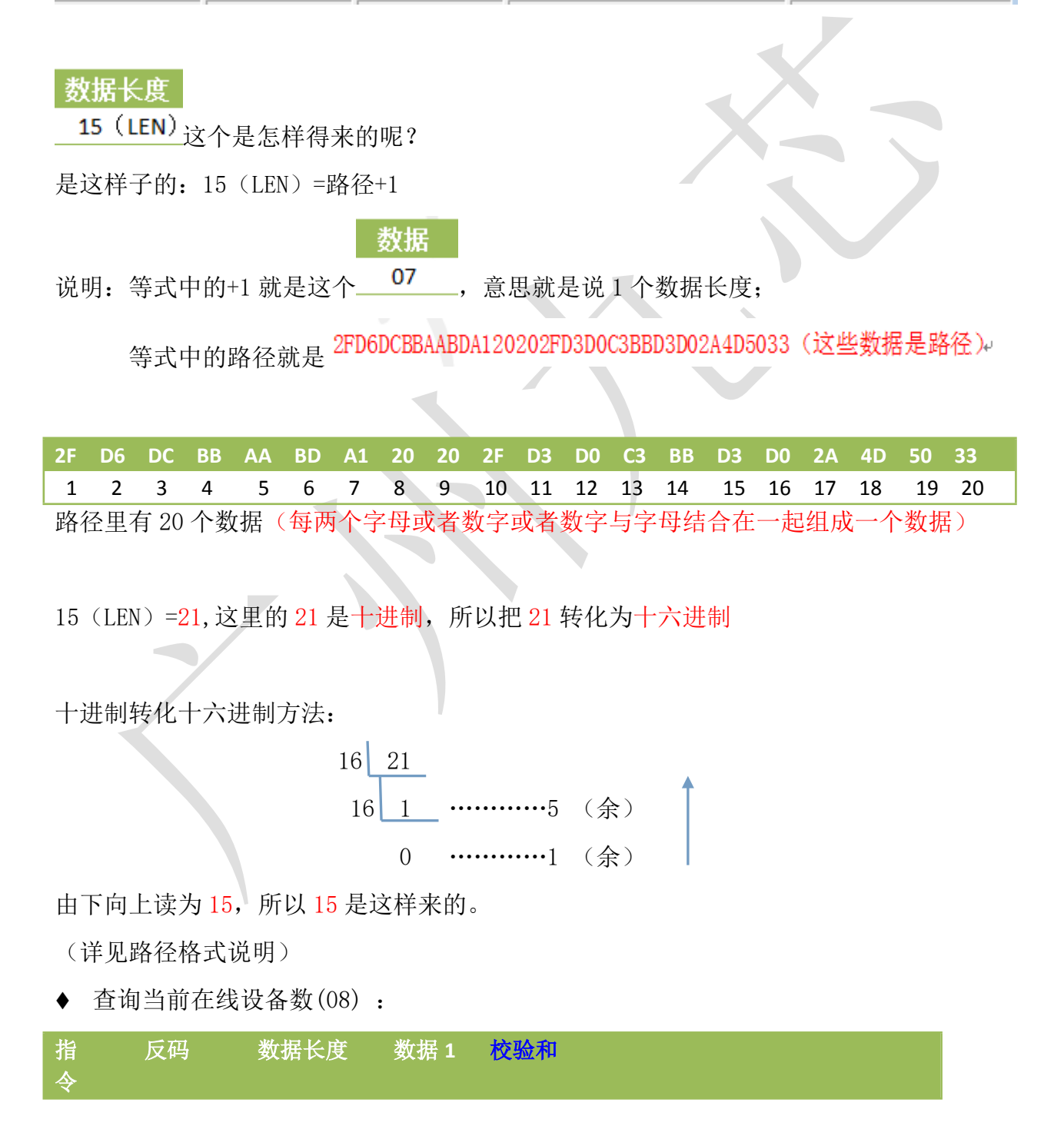

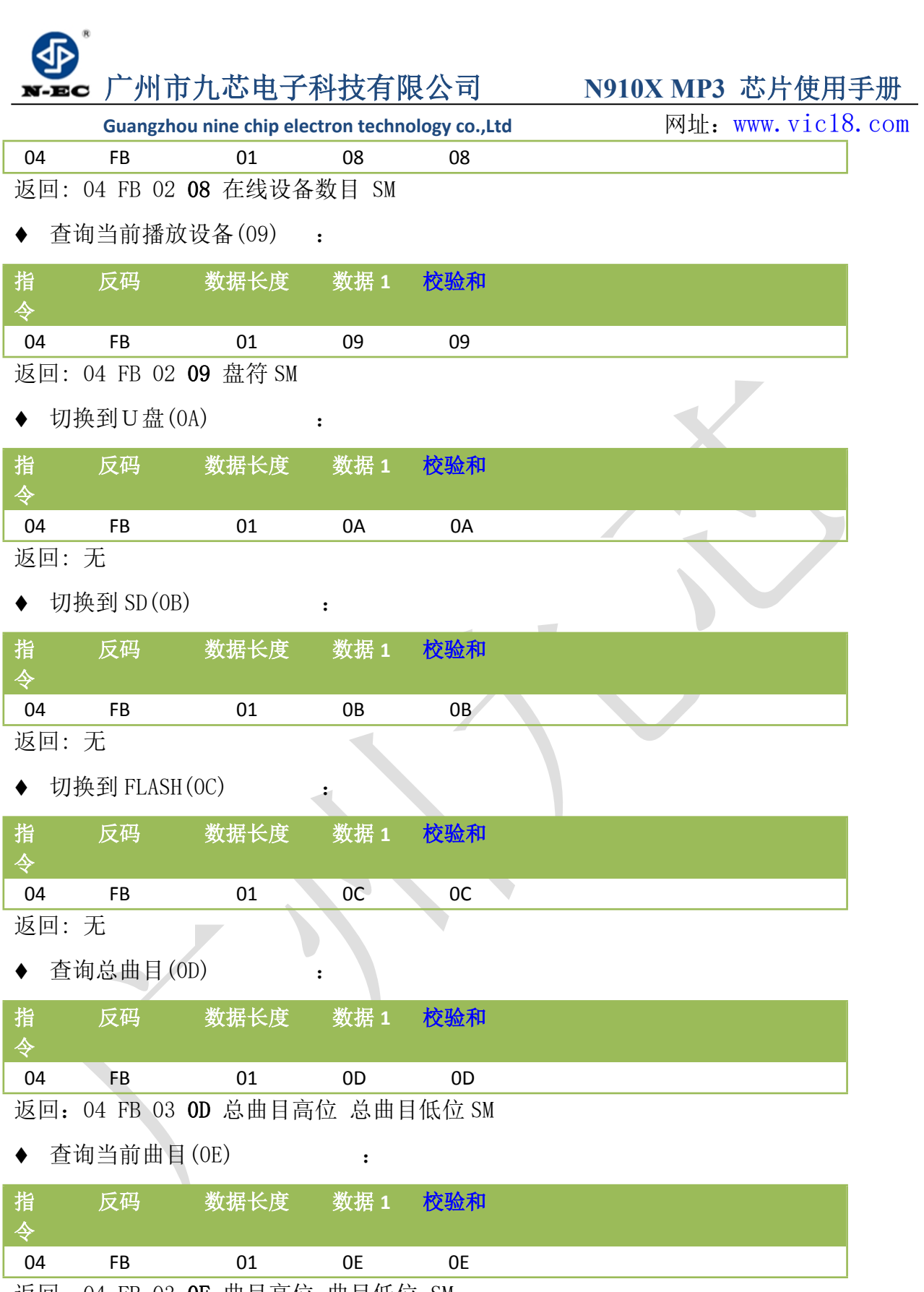

返回:04 FB 03 **0E** 曲目高位 曲目低位 SM

◆ 上一文件夹 $(12)$  :

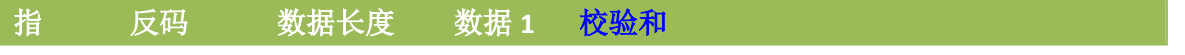

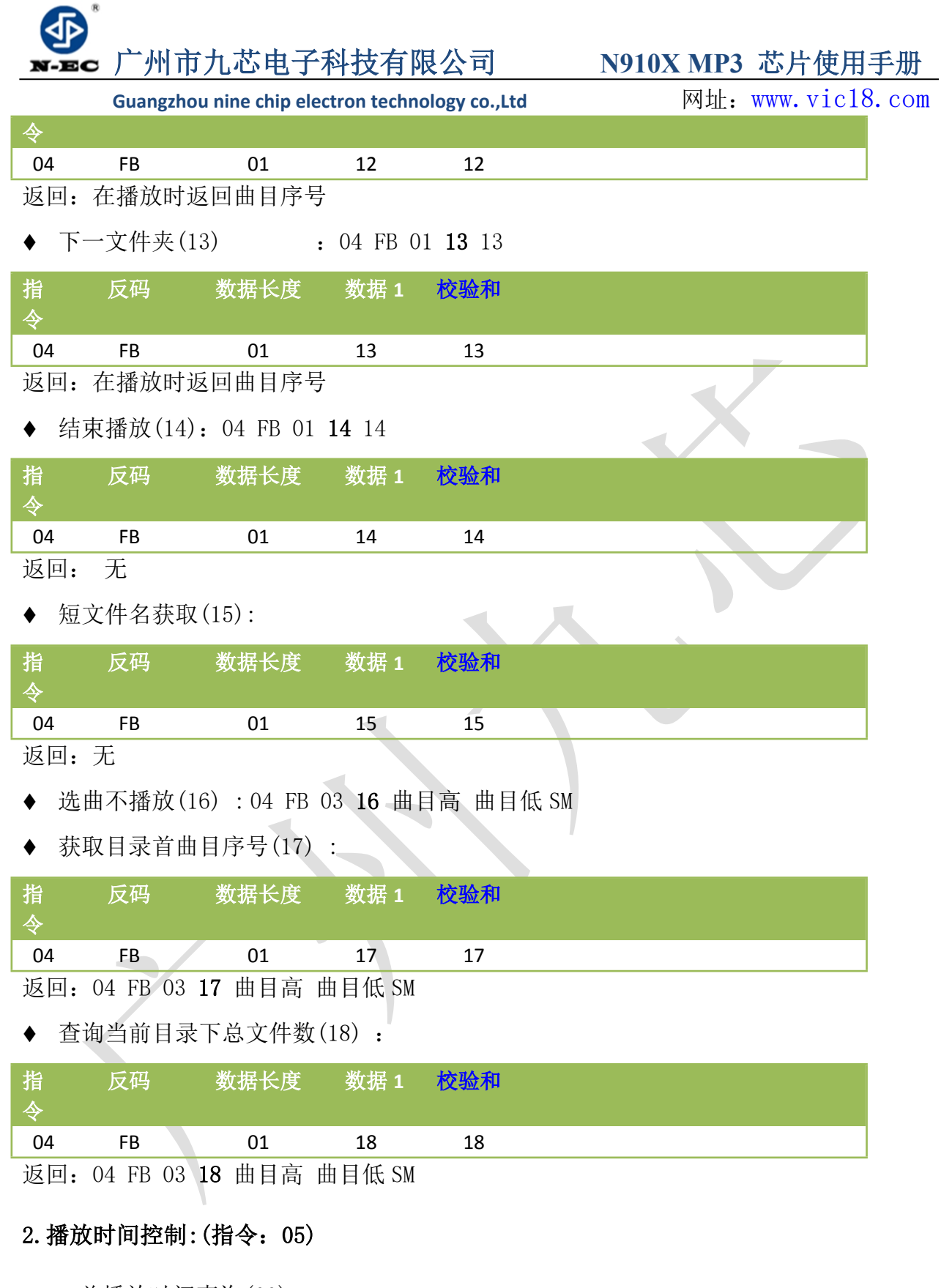

◆ 总播放时间查询(00) :

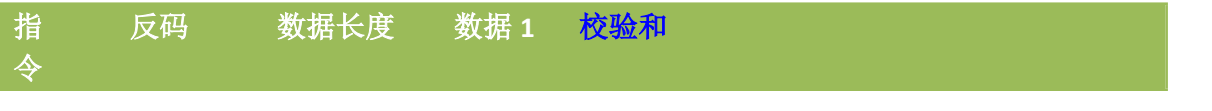

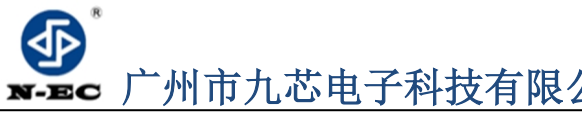

# $\&$ 司 **N910X MP3 芯片使用手册**

Guangzhou nine chip electron technology co.,Ltd **网址:[www.vic18.com](http://www.vic18.com/)** 

05 FA 01 00 00

返回:05 FA 04 00 时分秒 SM

当前播放时间发送(01) :

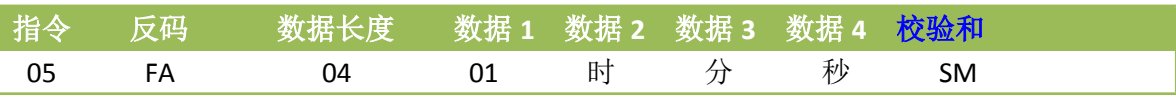

发送播放时间开(02) :

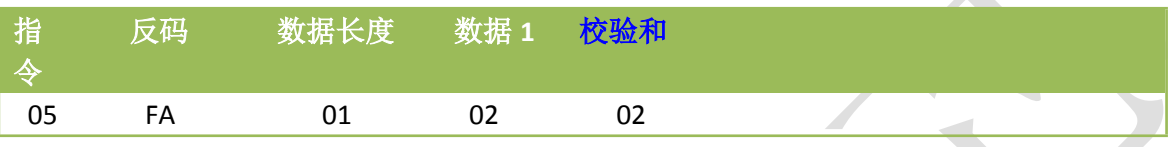

返回:当前时间

◆ 发送播放时间关(03) :

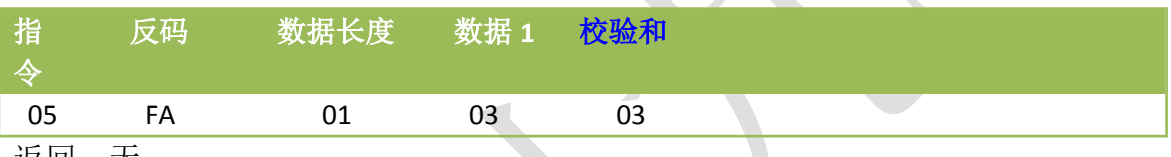

返回:无

# **3.音量控制:(指令:06)**

- 音量最大为 30,音量开机默认为最大,音量范围 0 到 30 级可调。
- 查询音量(00) :

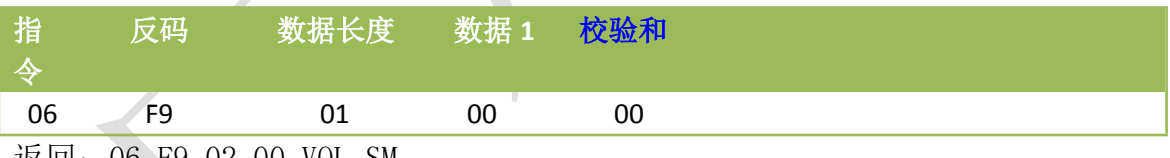

返回:06 F9 02 00 VOL SM

音量设置(01) :

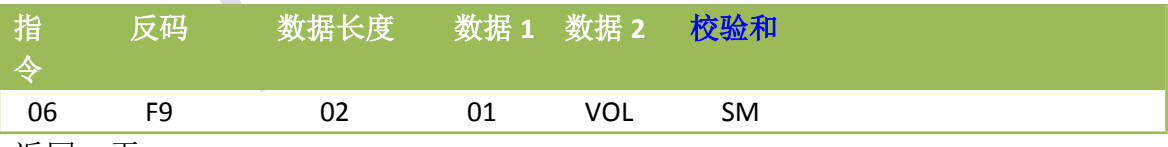

返回:无

例如:

06 F9 02 01 14 16 设置音量为 20 级,14 是 16 进制,代表音量 20 级。

 $1*16^{\degree}1+4*16^{\degree}0=20$ (级)

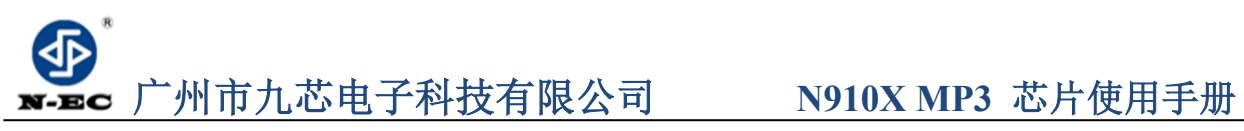

◆ 音量加(02) :

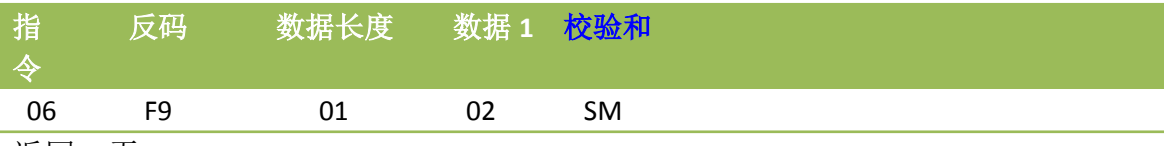

返回:无

◆ 音量减(03) :

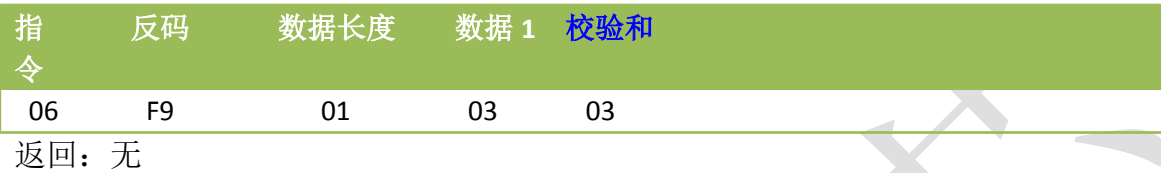

# **4.复读控制:(指令:08)**

指定时间复读(00) :

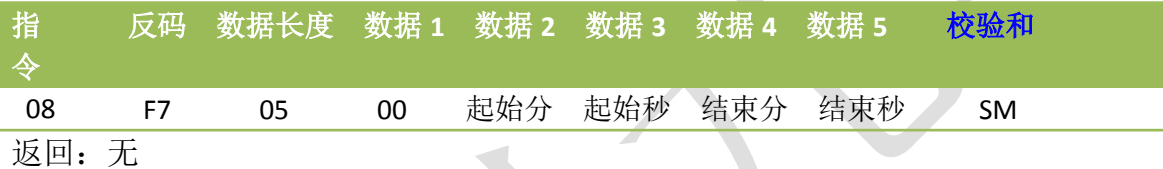

# 例如:08F70500020602202E 从 2 分 06 秒开始到 2 分 32 秒复读

 $\overline{\phantom{a}}$ 

结束复读(01) :

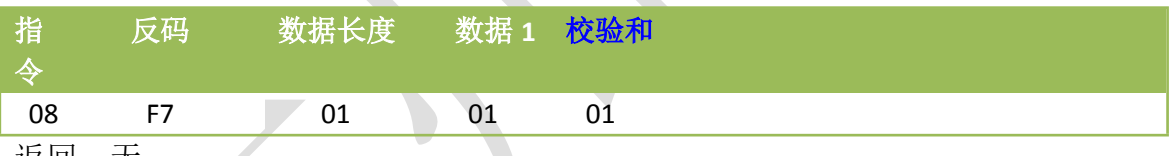

返回: 尢

执行结束命令后此次复读无效,或执行其它操作也可以结束复读.

# **5.插播控制:(指令:09)**

指定曲目插播(00) :

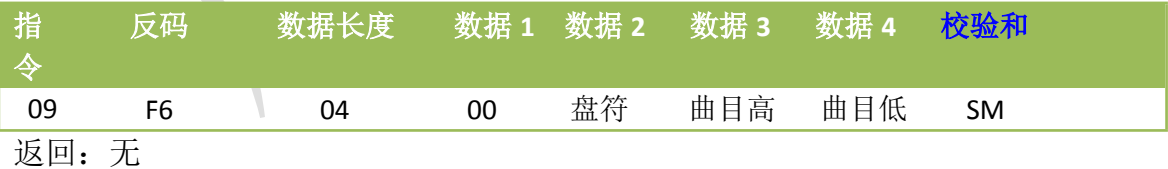

例如: 09 F6 04 00 01 00 04 08, 表示插播 SD 卡的第 4 首。

◆ 指定路径插播(01):09 F6 长度 01 盘符 路径 SM

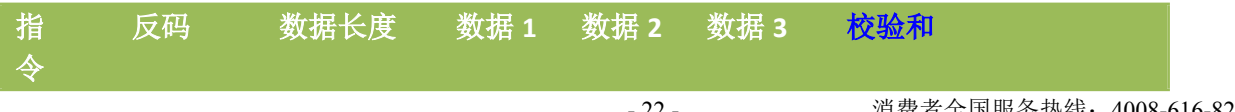

<span id="page-22-0"></span>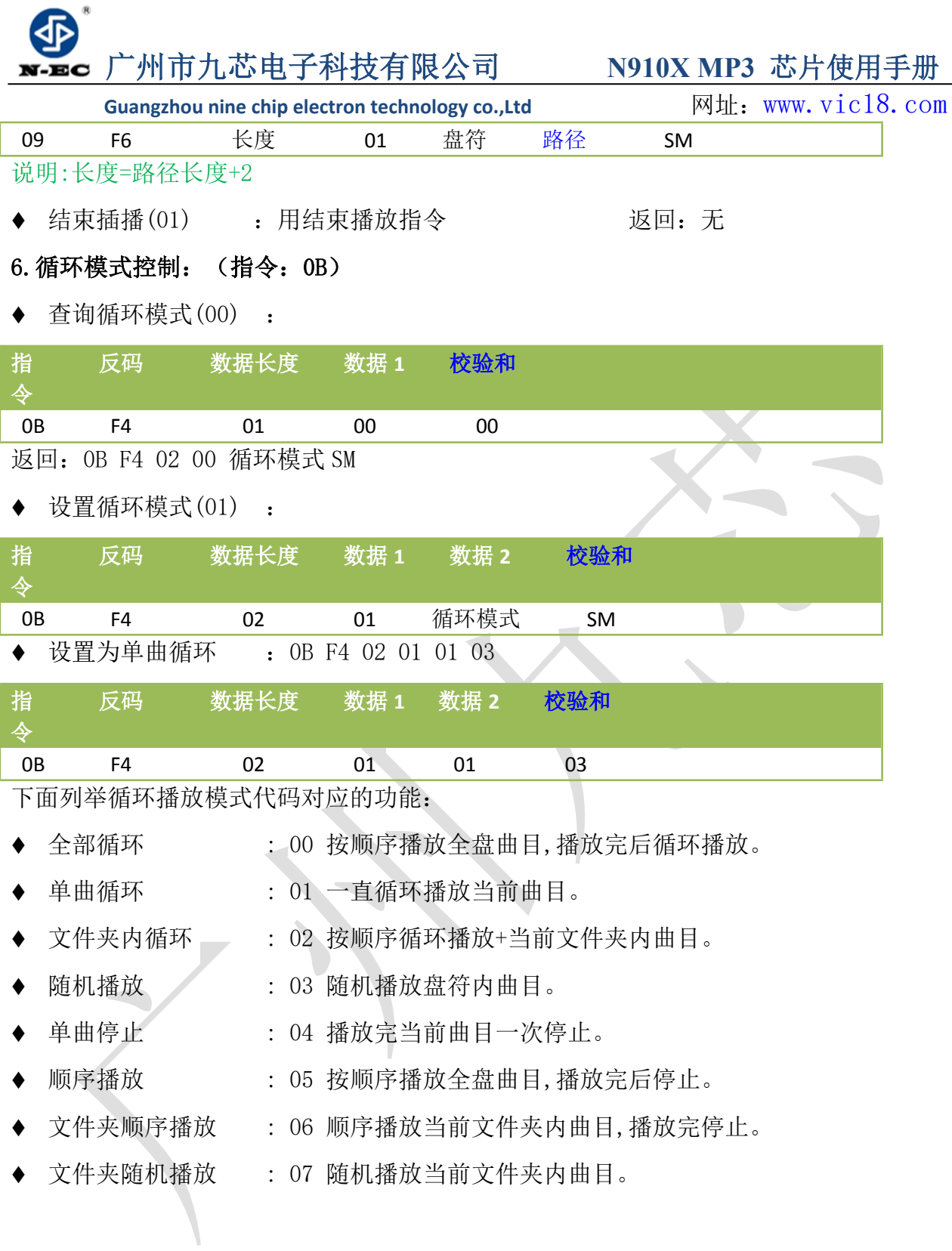

# **7. 睡眠指令(0C)**

# **8.返还错误信息:(指令:AA)**

◆ AA 55 02 FF 00 00 串口接收数据错误

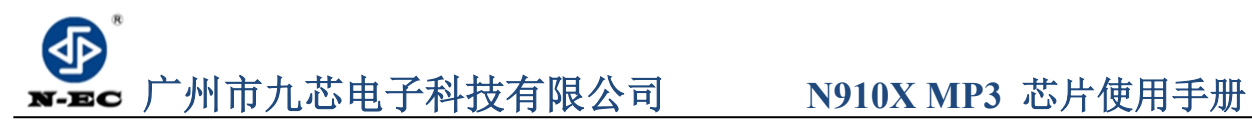

- AA 55 02 FF 02 02 批定的盘符找不到
- AA 55 02 FF 03 03 没有可以播放盘符。
- AA 55 02 FF 04 04 文件播放错误, 如文件找不到等

# **9.返还设备插拨状态信息:(指令:BB)**

- ◆ BB 44 01 00 00 U 盘插入
- ◆ BB 44 01 01 01 U 盘拨出
- ◆ BB 44 01 02 02 SD 卡插入
- BB 44 01 03 03 SD 卡拨出

# **6 芯片参考电路图**

#### <span id="page-23-0"></span>**6.1 N9100 电路参考图**

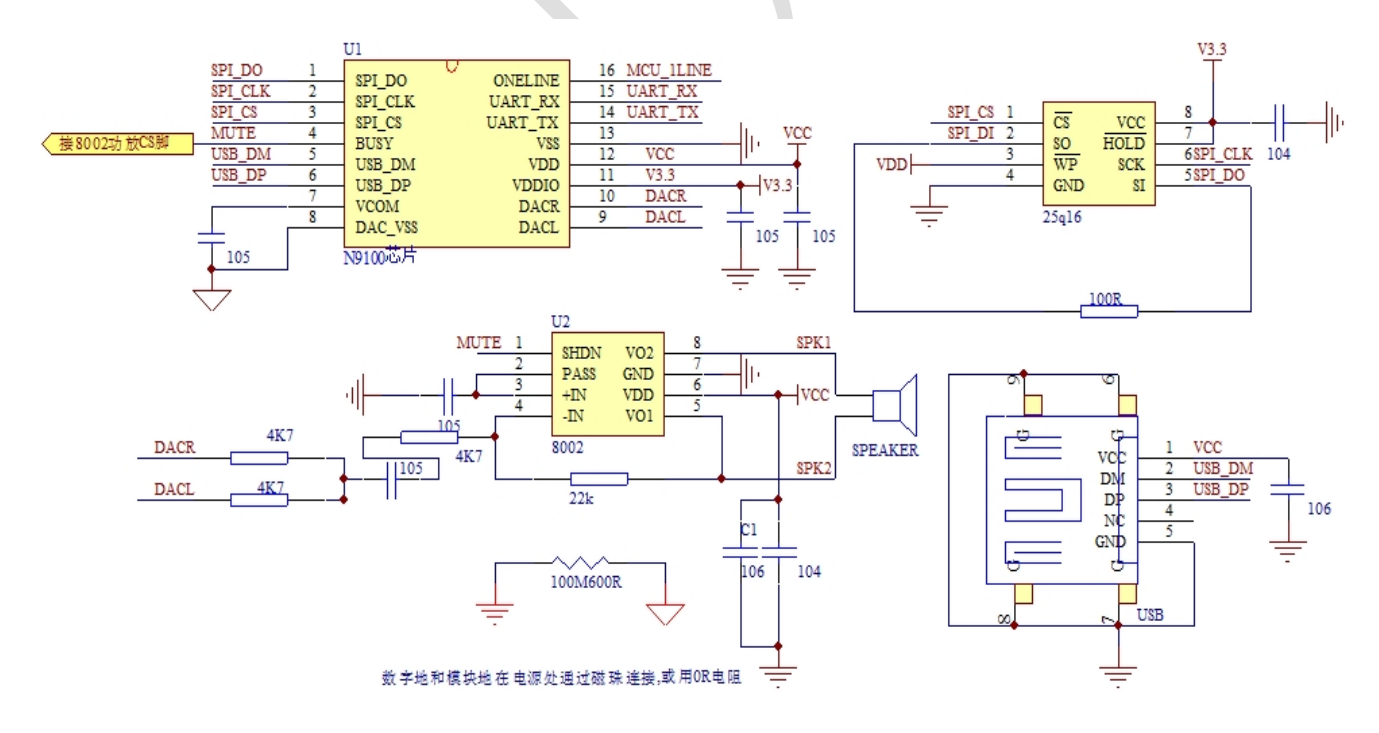

#### <span id="page-23-1"></span>**6.2 N9101 电路参考图**

<span id="page-24-0"></span>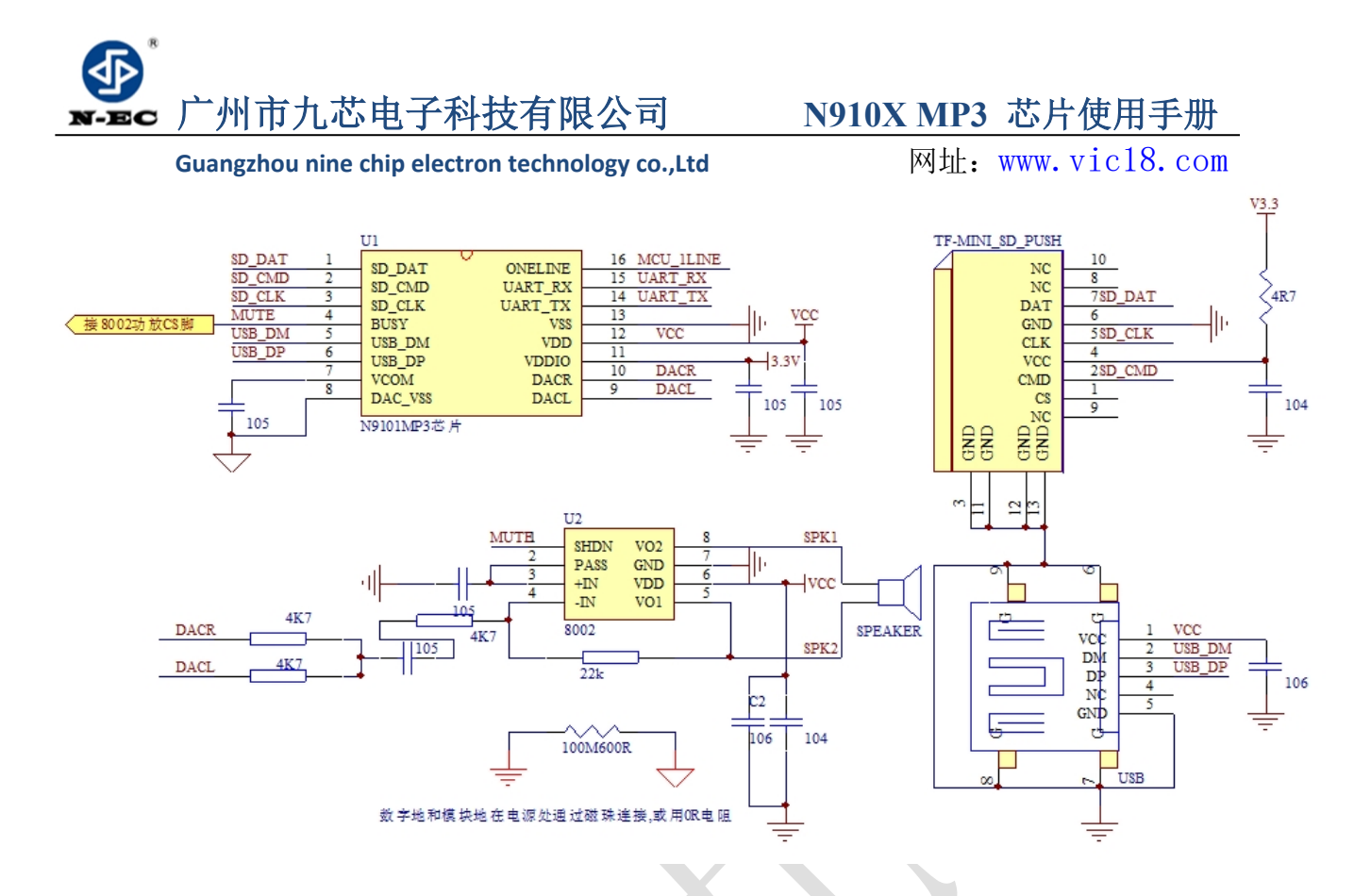

**6.3 N9102 电路参考图**

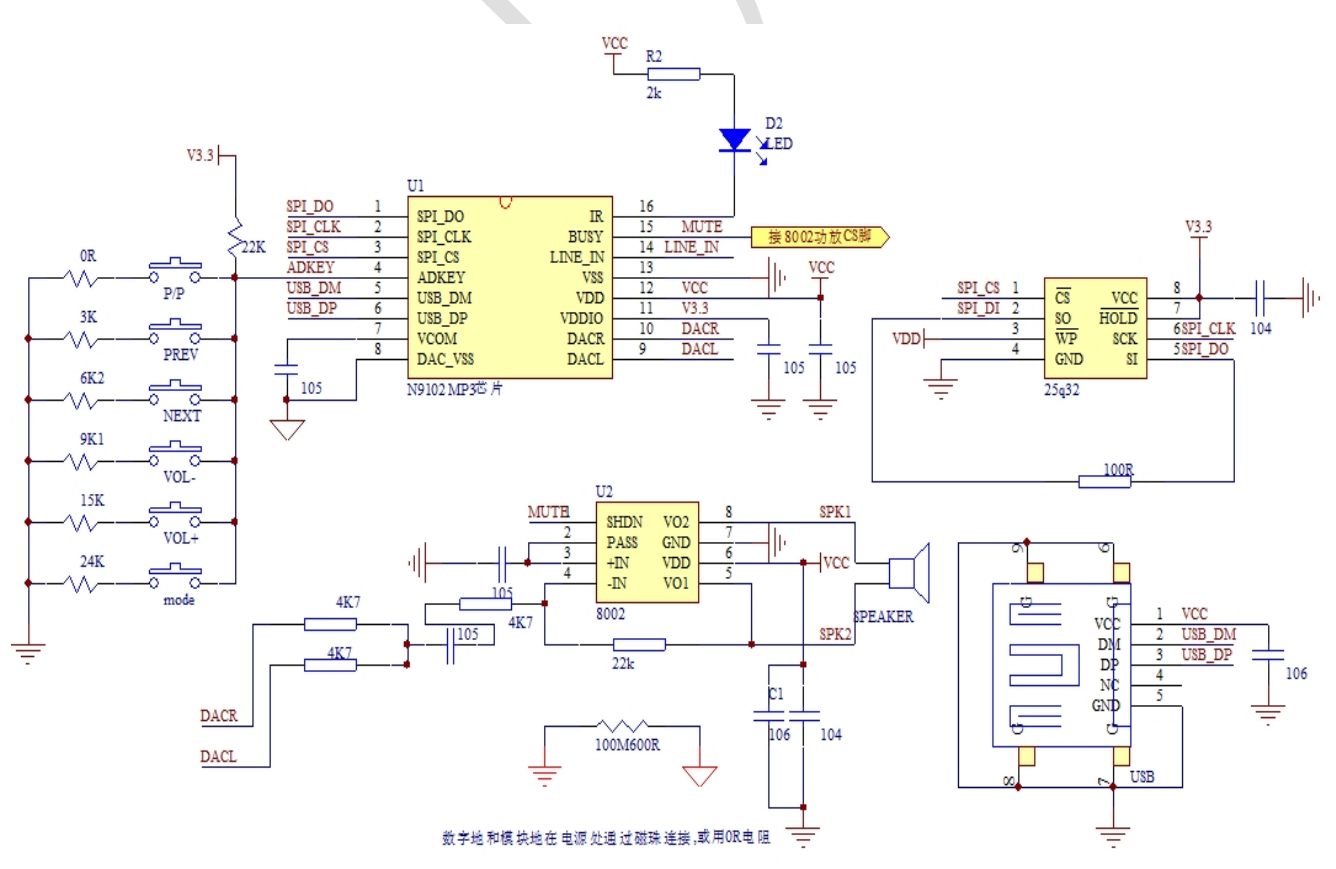

#### <span id="page-24-1"></span>**6.4 N9103 电路参考图**

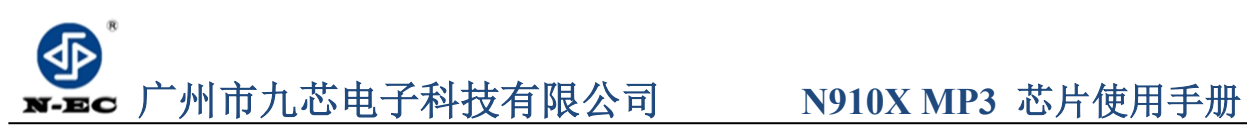

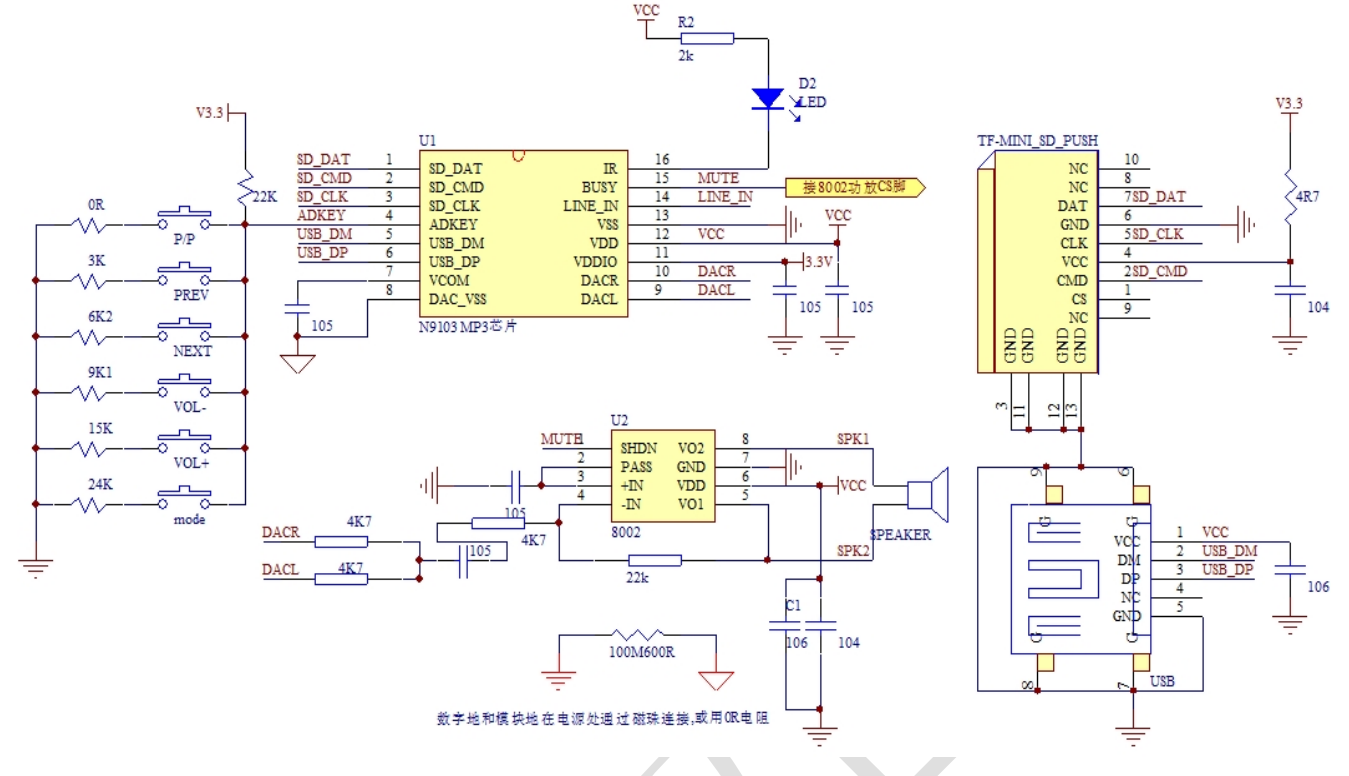

备注:

- 1. ADKEY 必须有 22K 上拉电阻。
- 2. 芯片的 IO 口不管 VCC 供电是 3.3V 还是 5V, 芯片的 IO 口始终是 3.3V,如果 MCU 是 5V 的话, 那 MCU 与 N910X 芯片之间需要串接一个 1K 的电阻。

#### **7. 模块及芯片封装尺寸图**

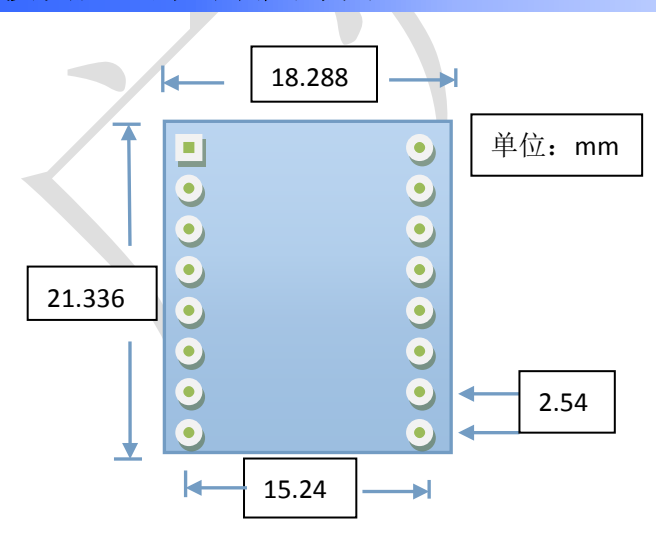

# **N9100 模块尺寸图**

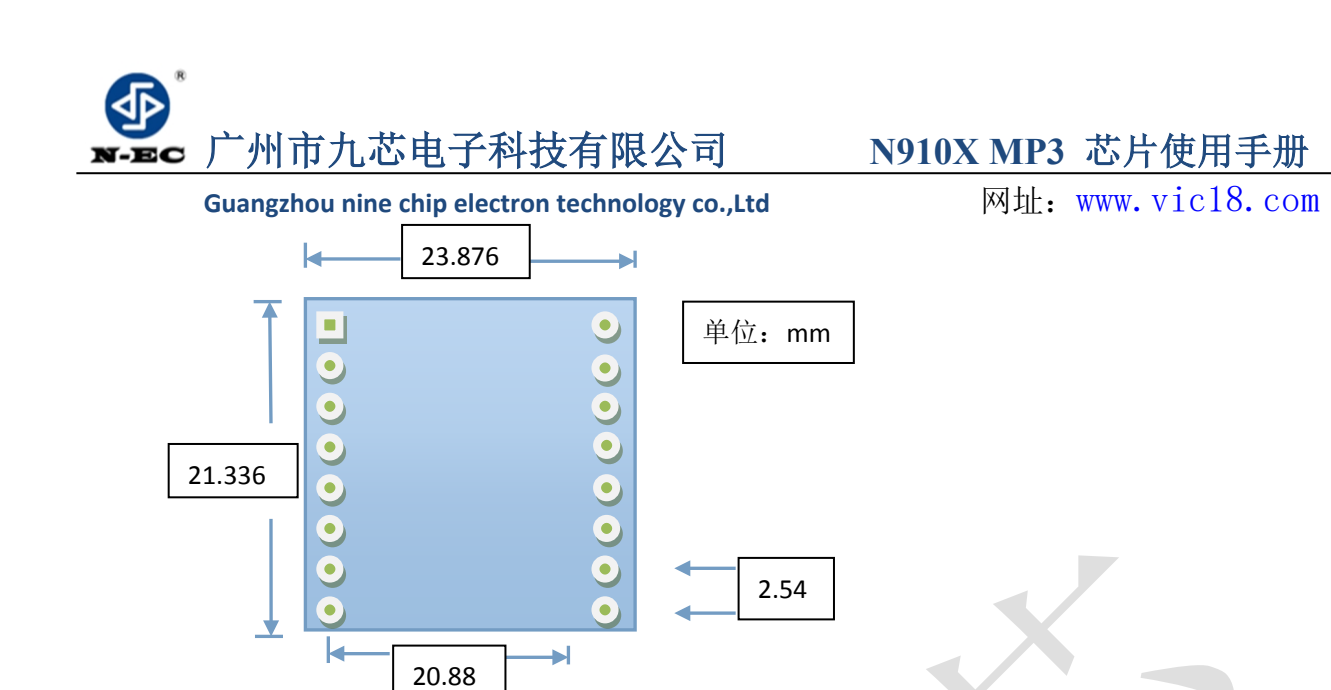

**N9101 模块尺寸图**

#### **Package: SOP-16L(EP) 150mil**

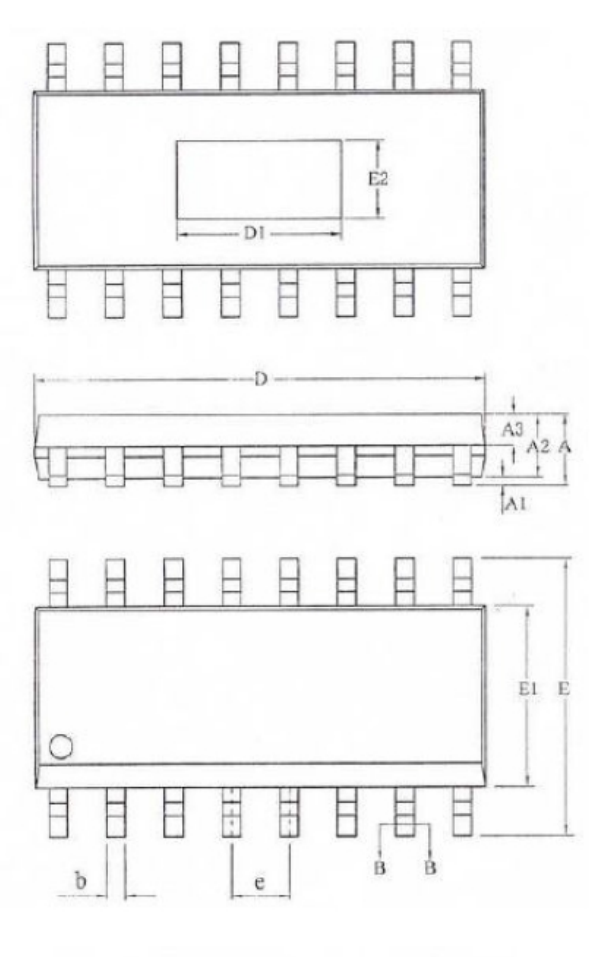

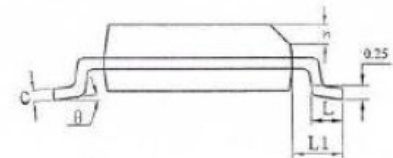

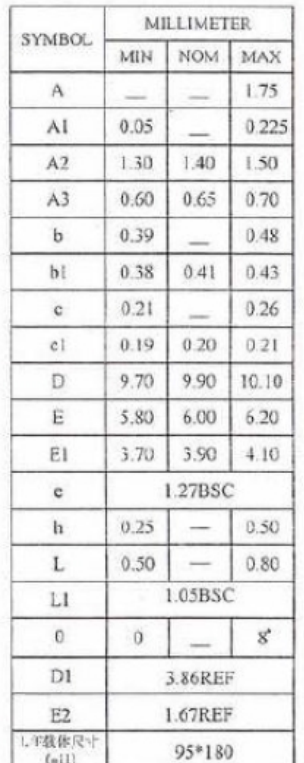

- 27 - 消费者全国服务热线:4008-616-826

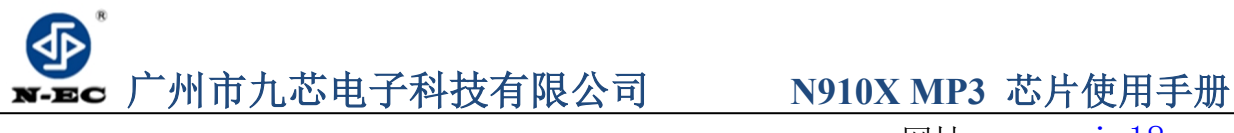

# <span id="page-27-0"></span>**8.文件夹路径格式说明及校验码的算法**

# <span id="page-27-1"></span>**8.1 文件夹路径要求**

- > 文件夹名字为 8 个字节, 超过 8 个字节取前 8 字节, 不够 8 字节的用空格补充, 8 个 字节就是四个汉字或 8 个字母。
- > 文件名也为 8 个字节, 不够的可以用?或者\* 表示, 例如 ABC22??? 表示开头的三个 字符为 abc 的文件, abc\* 也表示开头的 3 个字符为 abc 的文件。
- > 不管盘符里面的文件夹或文件名是否是大写字母, 在编写程序时, 文件夹和文件的名 字必须为大写字母或数字。
- > 一个汉字占用两个字节,一个空格或字符都是占用

例如:指定文件夹下歌曲

"/背景 /\*???", /\*背景文件夹下的所有文件,背景后面 4 个空格\*/

"/MODE????MP3", /\*根目录下以 mode 开头的 MP3 文件\*/

/周华健/难念的经 MP3

路径数据获取:

◆ 推荐工具: amo 的编程小工具集合 V1.2.6

例如:" /周华健 /难念的经 MP3",输入格式要选择 Ascii,在输入项里输入对应的路

径。选择 Ascii->Hex 就可以得到对应的数据。(周华健后面空两格)

2F D6 DC BB AA BD A1 20 20 2F C4 D1 C4 EE B5 C4 BE AD 4D 50 33

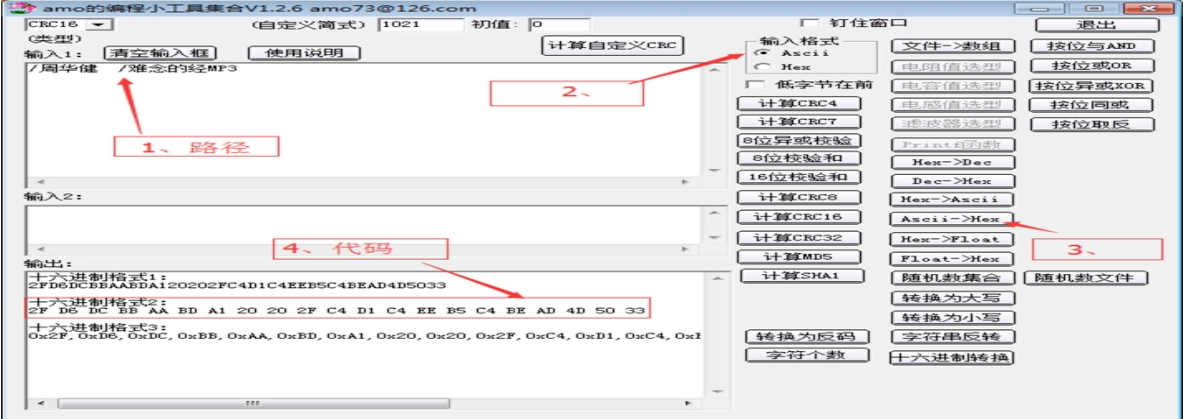

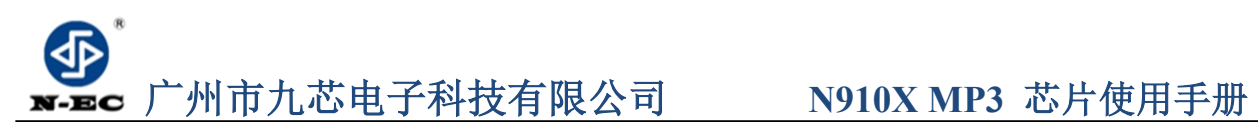

# <span id="page-28-0"></span>**8.2 校验和计算方法**

本 UART 数据协议中校验位采样的是校验和,即将不包括校验和本身的其他字节数据 累加得出的 16 位校验和, 然后只取其中低 8 位。推荐使用 amo 的编程小工具集合 V1. 2. 6 如发送 04 FB 03 06 00 08 10 指定播放当前盘符第 8 首,那么 04 FB 03 06 00 08 将这 6 个字 节的数据进行校验和,然后取低 8 位,得出校验和是如下。

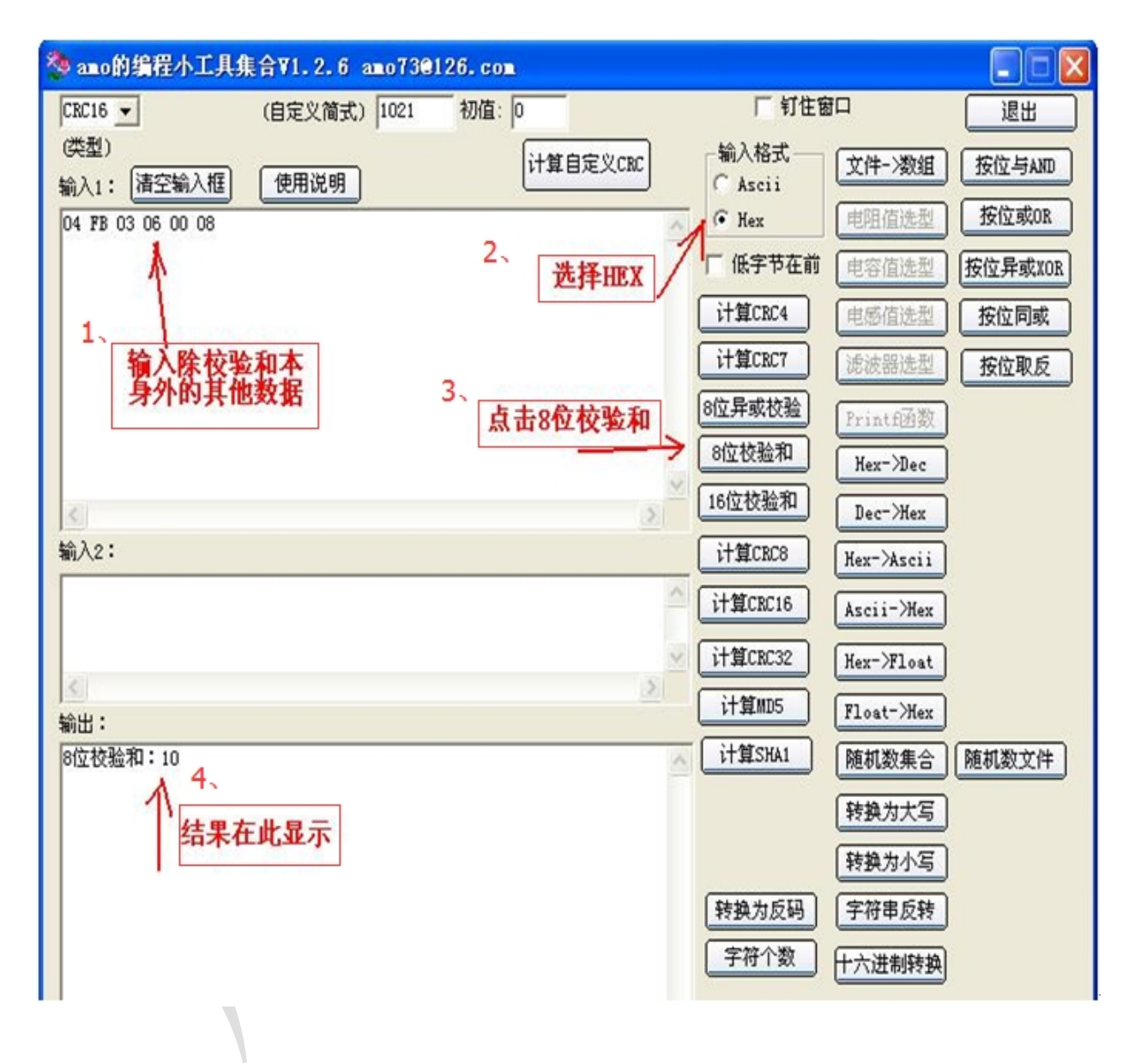

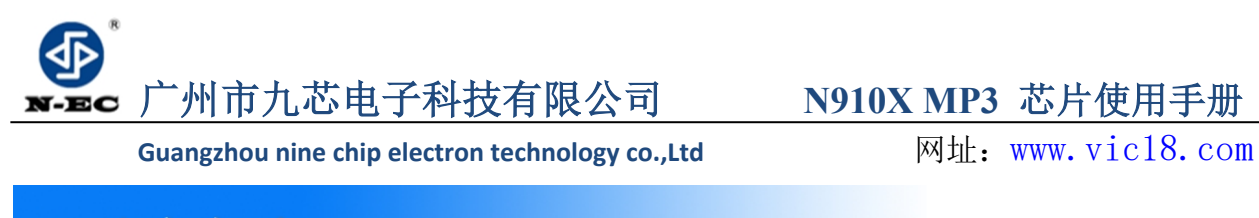

<span id="page-29-0"></span>

模块的使用方法,关键的地方做如下说明:

- ◆ 模块的GPIO特性
- ◆ 应用中的注意事项
- ◆ 串口编程部分的注意

# <span id="page-29-1"></span>**9.1 GPIO特性**

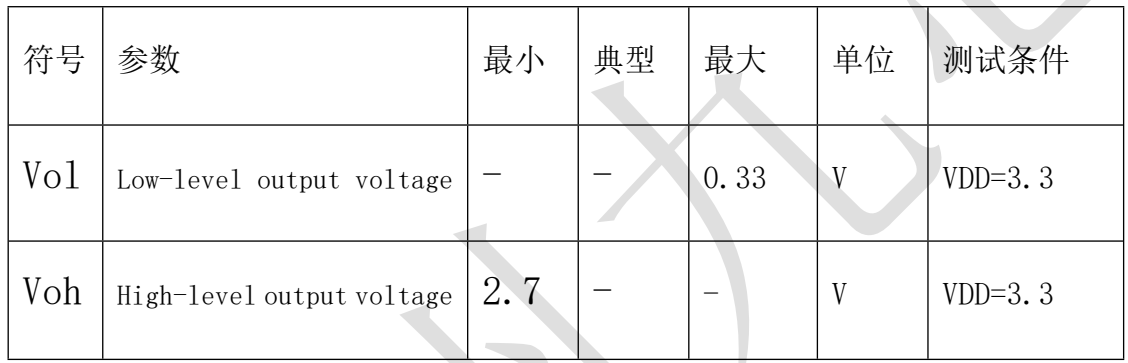

# <span id="page-29-2"></span>**9.2 应用中的注意事项**

1、N910X 模块对外的接口均是 3.3V 的 TTL 电平, 所以在硬件电路的设计中, 请注意电平的转换问 题。另外在强干扰的环境中,请注意电磁兼容的一些保护措施,GPIO 采用光耦隔离,增加 TVS 等 等。

2、ADKEY 的按键取值均按照一般的使用环境,如果在强感性或者容性负载的环境下,请注意模块的 供电,建议采用单独的隔离供电,另外再配上磁珠和电感对电源的滤波,一定要尽可能的保证输入电 源的稳定和干净。如果实在无法保证,请联系我们,减少按键的数量,重新定义更宽的电压分配。 3、串口通信,在一般的使用环境下,注意好电平转换即可。如果强干扰环境,或者长距离的 RS485 应 用,那么请注意信号的隔离,严格按照工业的标准设计通信电路。可以联系我们,我们提供设计参 考。

4、我们支持音频文件的采样率最低为 8KHZ。也就是说低于 8KHZ 的音频文件是不支持的,不能正常 解码播放。用户可以使用音频处理软件,提高音频文件的采样率来解决这个问题。

5、模块在睡眠状态的电流在 12ma 左右,播放 TF 卡,在 15ma 左右。功耗会比较大。如果使用在低 功耗场合,请用户控制模块或者芯片的供电。这样可以减小芯片的功耗。

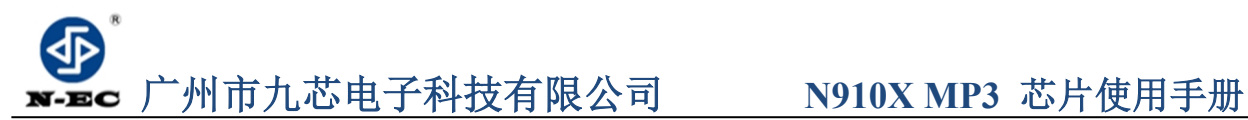

6、该模块支持 MP3、WAV、WMA 三种主流的音频格式。但是默认发货烧录的软件支持的是 MP3、 WAV 这两种格式。如果特别需要支持 WMA 格式的需求,请提前说明

7、我们的模块支持 8/11.025/12/16/22.05/24/32/44.1/48KHZ 采样率的音频文件,这些也是网络上绝大 多数的音频文件的参数。如果用户的音频文件的采样率不在此范围内,是不支持播放的,但是可以通 过专用的软件转换一下即可。

# <span id="page-30-0"></span>**9.3 串口操作**

◆串口部分的操作, 参见下面的流程, 我们提供了完整的参照例程, 供用户参考

- ◆串口的操作流程
- ◆串口编程参考的说明

# <span id="page-30-1"></span>**9.3.1 串口操作需要延时的注意事项**

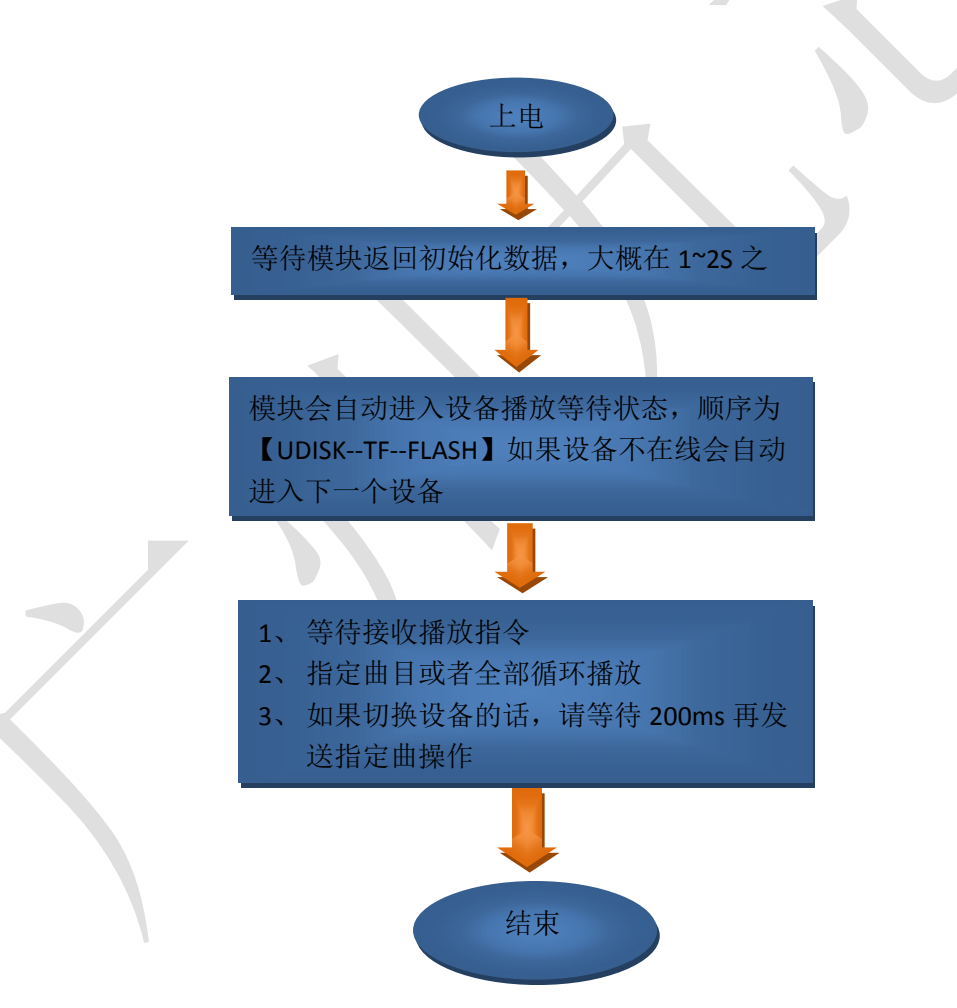

# <span id="page-30-2"></span>**9.3.2 串口编程参考的说明**

目前我们提供的串口编程参考代码,有两部分,第一部分是我们测试版的测试代码,相关的串口 操

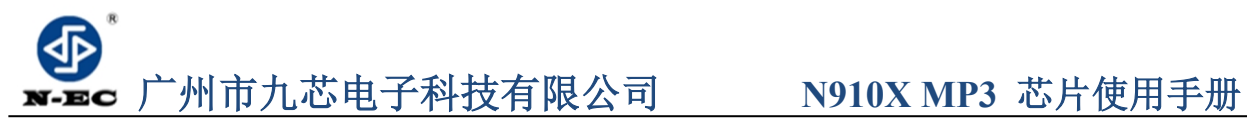

作比较全面,另一个是基本版,只是指定曲目的范例。请用户耐心消化

#### <span id="page-31-0"></span>**9.3.3 串口编程需要适当延时的注意点**

1、模块上电之后,需要大概 1S-1.5S 时间进行初始化的相关操作,初始化完毕之后,会有初始化的相 关数据发送出来。用户也可以直接不理会这些数据

2、当指定设备播放之后,需要延时 200ms 的时间,再发送指定曲目等等相关指令。

3、因为模块自带文件系统,正常情况下,在曲目不大于 1000 首的话,响应速度是低于 50ms 的 曲目超过 3000 首之后,文件系统的切换速度会变慢一点,响应速度在 100ms --- 1S 之间不等

# **11.免责声明**

# <span id="page-31-1"></span>**11.1 开发预备知识**

产品将提供尽可能全面的开发模版、驱动程序及其应用说明文档以方便用户使用但也需要用 户,熟悉自己设计产品所采用的硬件平台及相关 C 语言的知识。

#### <span id="page-31-2"></span>**11.2 EMI 和 EMC**

模块机械结构决定了其 EMI 性能必然与一体化电路设计有所差异。模块的 EMI 能满足绝大部 分应用场合,用户如有特殊要求,必须事先与我们协商。

模块的 EMC 性能与用户底板的设计密切相关, 尤其是电源电路、I/O 隔离、复位电路, 用户在 设计底板时必须充分考虑以上因素。我们将努力完善模块的电磁兼容特性,但不对用户最终应用产 品 EMC 性能提供任何保证。

# <span id="page-31-3"></span>**11.3 修改文档的权力**

本公司有能保留任何时候在不事先声明的情况下对相关文档的修改权力

# <span id="page-31-4"></span>**11.4 ESD 静电放点保护**

产品部分元器件内置 ESD 保护电路,但在使用环境恶劣的场合,依然建议用户在设计底板时提 供 ESD 保护措施,特别是电源与 IO 设计, 以保证产品的稳定运行, 安装产品为确保安全请先将积 累在身体上的静电释放,例如佩戴可靠接地的静电环,触摸接入大地的自来水管等。